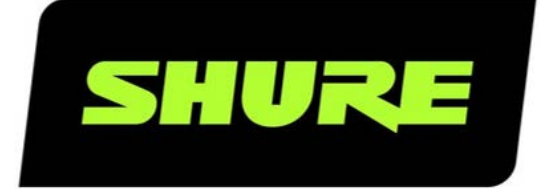

# SW6000 User Manual ESI External System Interface

User guide for the Shure SW6000 Conference Management System. Version: 9.3 (2021)

## Table of Contents

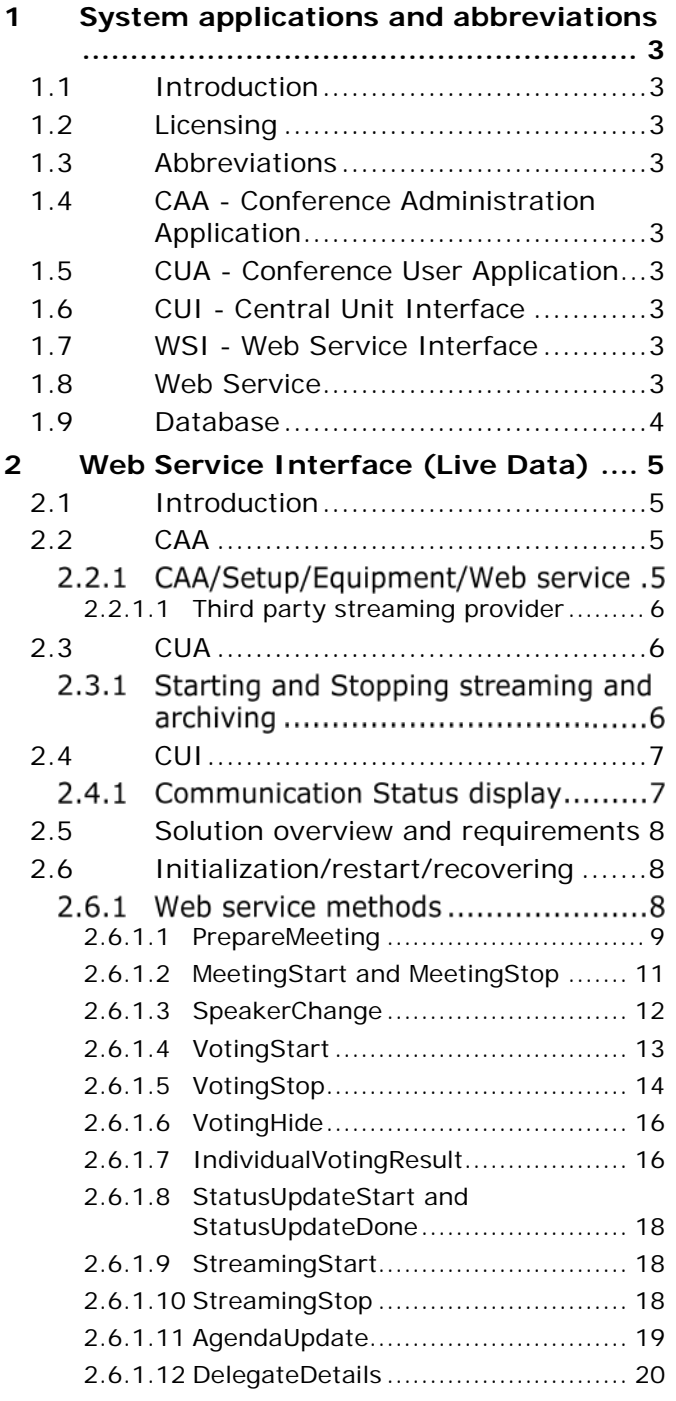

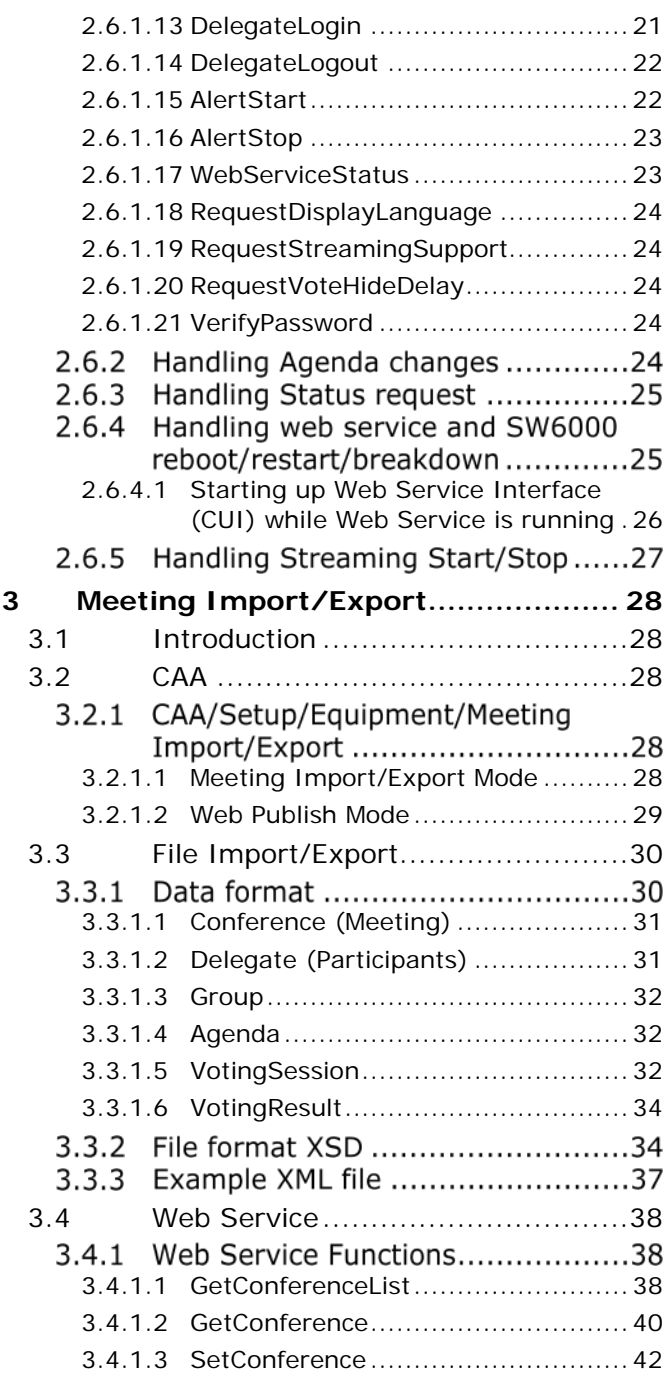

## <span id="page-2-0"></span>1 System applications and abbreviations

### <span id="page-2-1"></span> $1.1$ Introduction

The purpose of this document is to describe the requirements and information the SW6000 system offers to communicates with third part systems.

#### <span id="page-2-2"></span> $1.2$ Licensing

The SW6000-ESI External System Interface is an add-on to the SW6000 Software and is licensed separately.

#### <span id="page-2-3"></span>Abbreviations  $1.3$

- CAA Conference Administration Application
- CUA Conference User Application
- CUI Central Unit Interface
- WSI Web Service Interface Interface implemented on the SW6000 system
- WS Web Service Web Service implemented on the server of the Streaming provider
- Database SQL Server
- System environment: COM+ application and MSMQ

#### <span id="page-2-4"></span> $1.4$ **CAA - Conference Administration Application**

The CAA is an application designed to organize and configure meetings. It's used by administrators prior to and during an event for creating and maintaining basis meeting data such as agendas, participant information, participant lists and voting settings.

#### <span id="page-2-5"></span> $1.5$ **CUA** - Conference User Application

Used by Chairpersons, delegates, or other persons attending a meeting for viewing the current agenda, participant information and for starting/stopping meetings and managing microphones and speakers.

#### <span id="page-2-6"></span> $1.6$ CUI - Central Unit Interface

The CUI application is the Central Unit Interface. As the name indicates it is managing the communication with the CCU (Central Unit).

The CUI is also interfacing with all client applications (CUA's, CAA's, CDA's and ECA), The CDA's and ECA are applications used for information sharing and outside the scope of this document.

The client applications will typically receive messages from the CCU through the CUI. And finally the CUI is used by client applications to broadcast messages to all other client applications.

#### <span id="page-2-7"></span>WSI - Web Service Interface  $17$

The SW6000 has an interface through which it communicates with the web service that is implemented on the streaming provider server.

#### <span id="page-2-8"></span>Web Service 1.8

Web services that through methods called by SW6000, communicates with the streaming solution.

### <span id="page-3-0"></span>1.9 Database

The SW6000 database includes:

- Central tables and columns
- Handles multiple languages<br>• Enumerated types'
- 'Enumerated types'

## <span id="page-4-0"></span>2 Web Service Interface (Live Data)

#### <span id="page-4-1"></span> $2.1$ Introduction

The purpose of this chapter is to describe the requirements and information flow for the interface between a SW6000 system and a 3rd party web service that communicates with a Web Cast or Web Streaming system.

The web service interface delivers 'dynamic' live data during the meeting to a third party system like microphone events, agenda events or voting events and the data is delivered upon happening.

The web service interface cannot be used to import data to SW6000, or being used before or after the meeting for exchanging data with third part systems. For this purpose the 'Meeting Import/Export' facility in SW6000 must be used.

#### <span id="page-4-2"></span> $2.2$  $CAA$

#### $2.2.1$ CAA/Setup/Equipment/Web service

Using the CAA application, the following parameters shall be setup for using Web Service calls:

- Web service address
- Web service administrator address
- Passwords for connection between WSI and WS
- Checkboxes to select, which additional information to be send to the web service. This is also used for making the present version of the web service compatibility with previous version of SW6000.

When checked the information selected is sent to the Web Service. Only information on active participants is sent.

The WSI will send a password specified in the CAA for verification in the WS.

The WS will send a password for verification in the WSI. A verification password is to be specified in the CAA.

Multiple web services can be specified.

This screen is used to setup the connection parameters for the Web Service Interface:

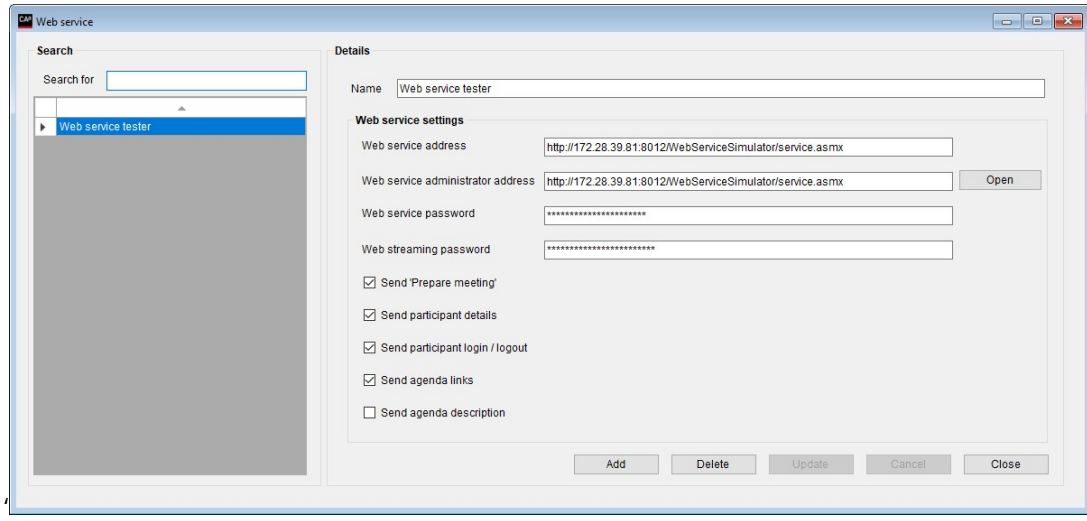

*Figure 2.2-A*

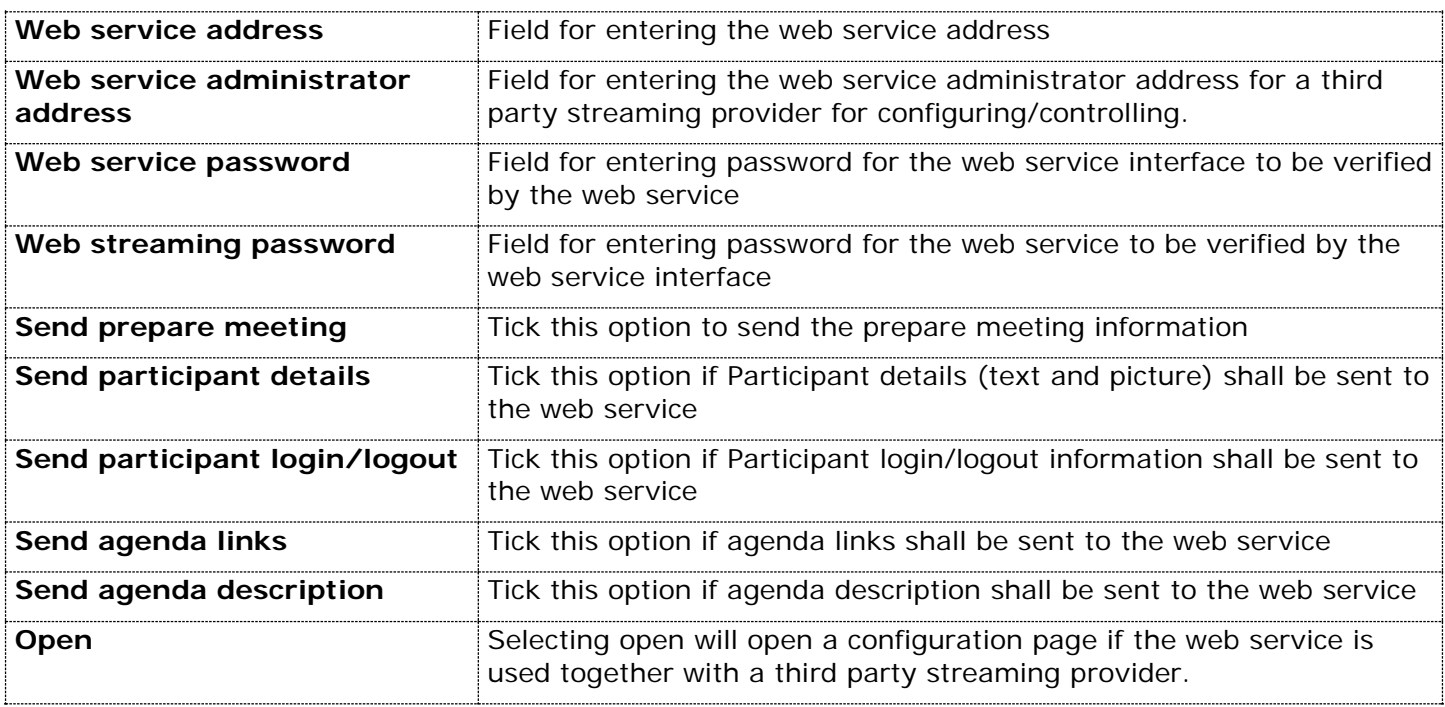

#### <span id="page-5-0"></span> $2.2.1.1$ Third party streaming provider

The webpage should be a minor administration interface that can be managed from the CAA and a status check showing what's going on. In this way the user doesn't have to run around between several computers to view streaming status, except for trouble shooting.

Following information may be implemented on the webpage:

- 1. Start/stop broadcast (streaming)
- 2. Start/stop archiving (this setting can be set in the administration interface in the Streaming software so the recording will start automatically when using start Broadcast)
- 3. Encoder status showing the status of the encoder
- 4. Broadcast check (showing the output media stream so it is shown in a player in the CAA. This shows the user that something is going out from the encoder)
- 5. Edit and publish on demand Changing streaming mode

Changing between Broadcast/Archiving/BroadcastArchiving and displaying current setting may be possible in the Web Service Configuration screen,

## **Return values for selected streaming mode:**

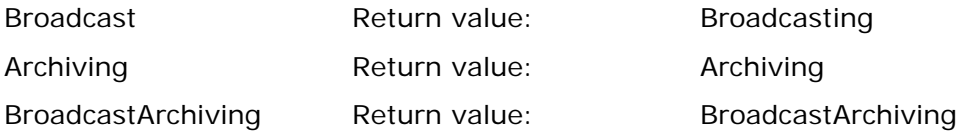

- <span id="page-5-1"></span> $2.3$ CUA
- $2.3.1$ Starting and Stopping streaming and archiving

If the web service is used together with a third party streaming provider, Streaming Control functionality in the CUA is possible. Availability of the control buttons is included in the Meeting Role settings in the CAA.

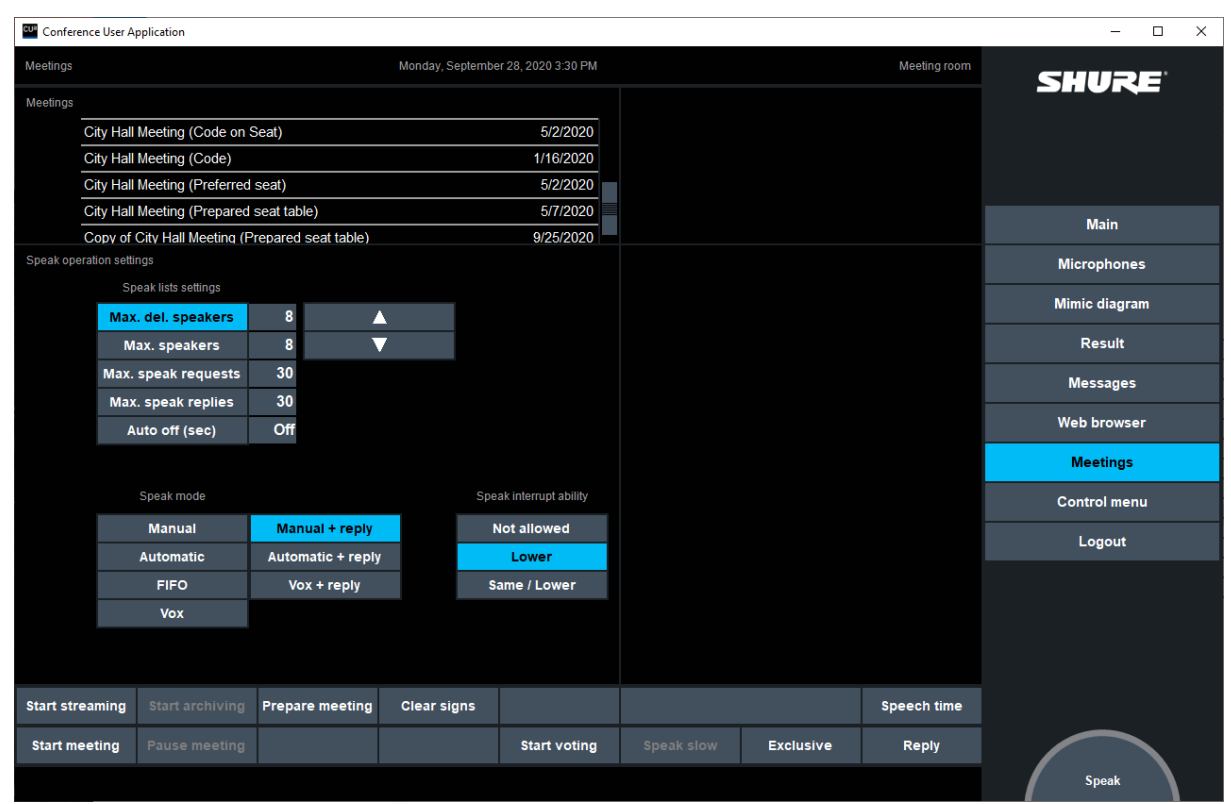

*Figure 2.3-A*

2 buttons are implemented. One for Starting the Broadcasting/Streaming and one for starting the Archiving/Recording.

Only buttons where the feature is supported by the Streaming solution (answered by the RequestStreamingSupport) is visible.

Buttons will change color from default to red when streaming/archiving is running. Button only enabled if Web Service is available else locked.

The following restrictions apply:

- Archiving is only possible when streaming (broadcast) is active.
- Archiving is only possible when a meeting is started.

Additionally if the user selects to stop a meeting (from CAA or CUA), then a stop archiving message is sent over the web service interface.

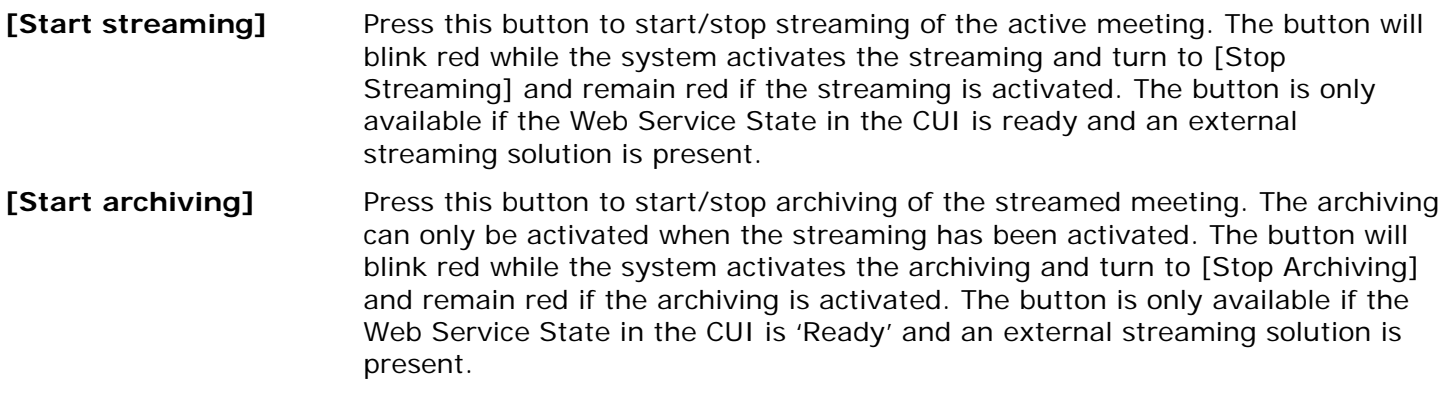

### <span id="page-6-0"></span> $2.4$ CUI

#### $2.4.1$ Communication Status display

For debugging purpose, the CUI display contains a window showing the feedback from the WSI.

When sending pictures using the DelegateDetails method the picture is included in the XML format. The picture data is not send back to the CUI window, but is replaced with a <<picture>> tag instead.

#### <span id="page-7-0"></span>Solution overview and requirements 2.5

The SW6000 system can deliver data to a streaming solution. The interface between those two systems is implemented using a web service interface, through a web service running on the streaming solution server.

CUI broadcast system information originating at the CU/CCU, or a client CUA/CAA – with data taken from the SW6000 database.

The WSI then posts the data to the Web Service (WS) on the Streaming solution server. The WS delivers the data sent through the WS to the Streaming solution.

The Video Streaming Solution may deliver a controllable web page, from where it's possible to configure the video streaming application. This webpage is embedded in the CAA application for access by an SW6000 administrator.

Handshaking and communication overview is handled between the WSI and WS.

The communication status between the WSI and WS is designed in a way so that minimal impact on the performance of the CUI is achieved.

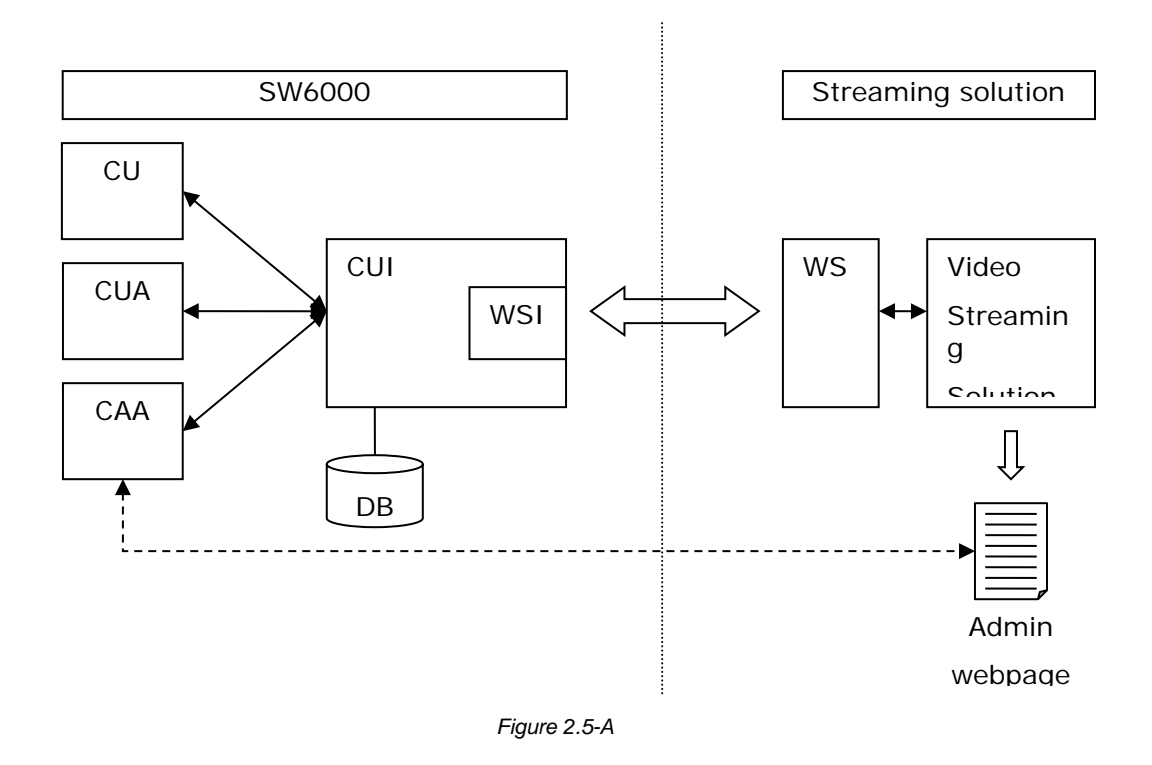

#### <span id="page-7-1"></span> $2.6$ Initialization/restart/recovering

The WSI is responsible for keeping the WS updated with correct status of the SW6000 system. During normal operation changes to SW6000 status are transmitted through WS calls.

Communication from both WS and WSI is monitored by the other party in order to detect a failure situation – if the WS stops responding for some reason this will be evident to the WSI because of missing replies on monitoring calls. If a failure occurs – e.g. because of a restart of one of the computers it is ensured that the systems are able to resynchronize full status by going through an initialization sequence.Communication flow

The web service must support several events from the WSI.

When an event occurs on the SW6000 system, the WSI calls the appropriate Web Service method.

Methods to be implemented in the WS are described in the following subchapters.

Most Methods has xml strings as input parameters. These xml strings are output from datasets on the WSI and it is therefore very useful to read these xml strings into datasets in the WS using a standard xml parser for further data handling.

<span id="page-8-0"></span> $2.6.1.1$ PrepareMeeting

*Input parameters: strMeetingXML [STRING]*

*XML format:*

```
<newdataset>
    <meeting>
       <system_id>Mødelokale 1<system_id>
      <password>Password1234<password>
       <title>Copenhagen Climate Conference 2009</title>
       <starttime>2009-11-07T12:09:25.7810767+01:00</starttime>
       <description>Discussions about meeting schedule</description>
       <public>1</public>
       </publishing>
       <searchtags>UN, United Nations, copenhagen climate meeting,
       UNFCCC, Subsidiary Body for Implementation, SBI, SBSTA, 
       climate, kyoto</searchtags>
       <categories>Ungdomstinget</categories>
       <category_ids>5</category_ids>
       <web_id>1323</web_id>
    </meeting>
    <timestamp>
       <eventtime>2009-10-27T12:09:25.7810767+01:00</eventtime> 
    </timestamp>
</newdataset>
```
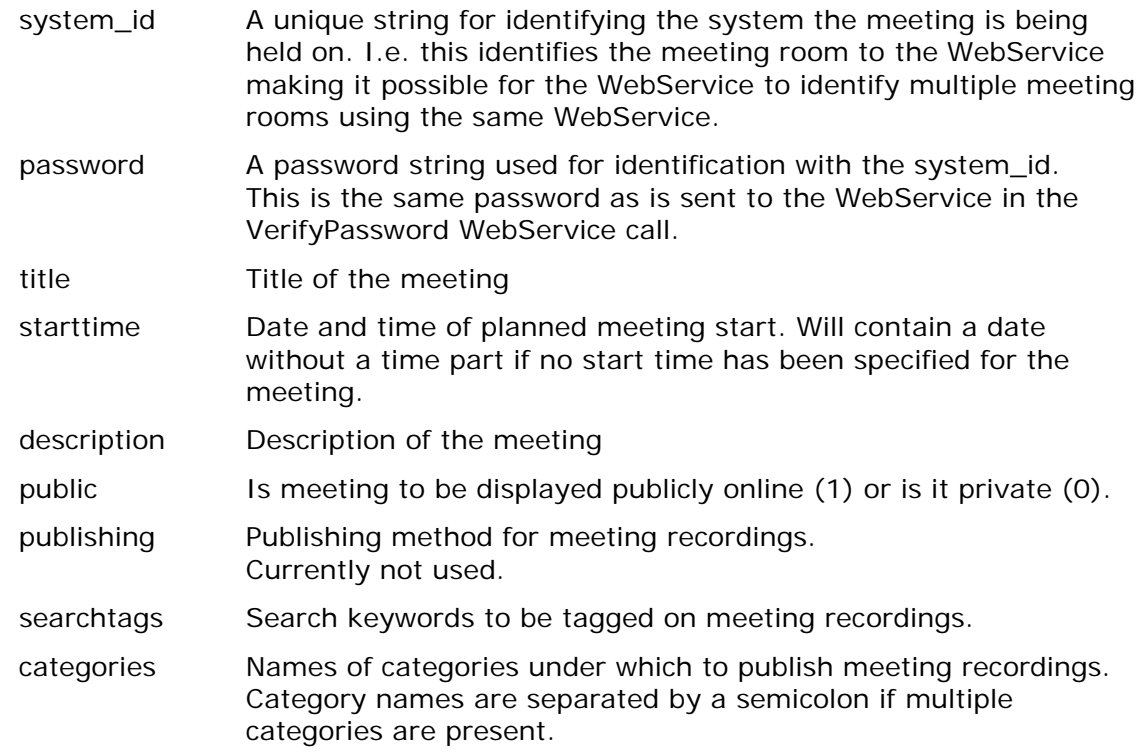

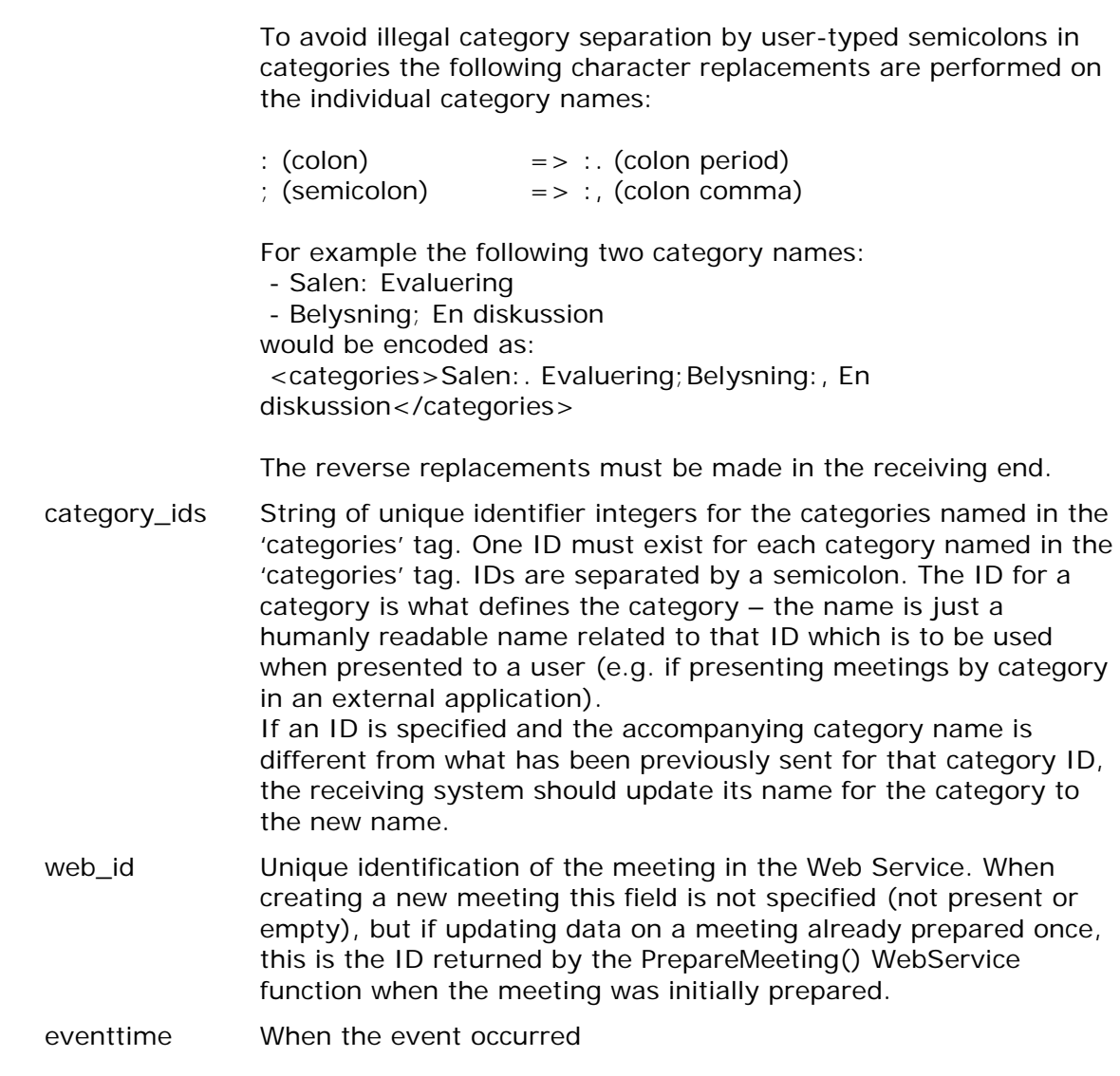

## *Return values:*

A complex value indicating the result of preparing the meeting in the external system

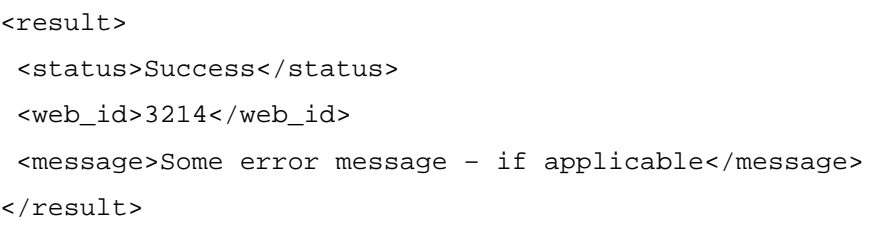

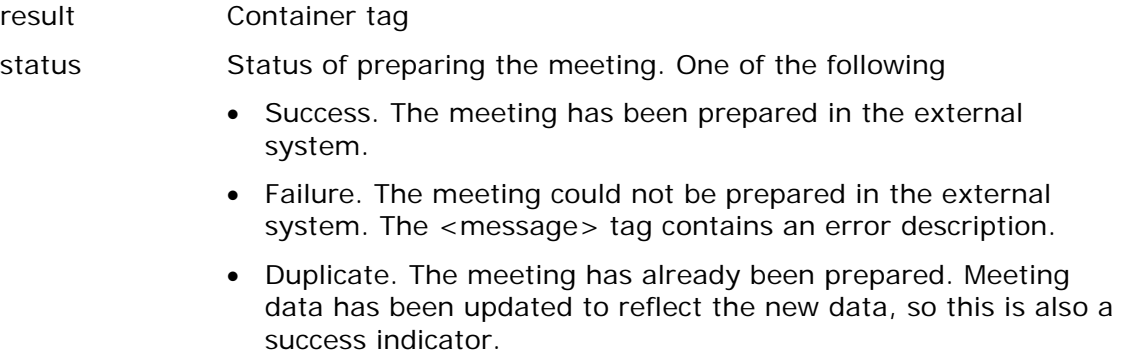

<span id="page-10-0"></span>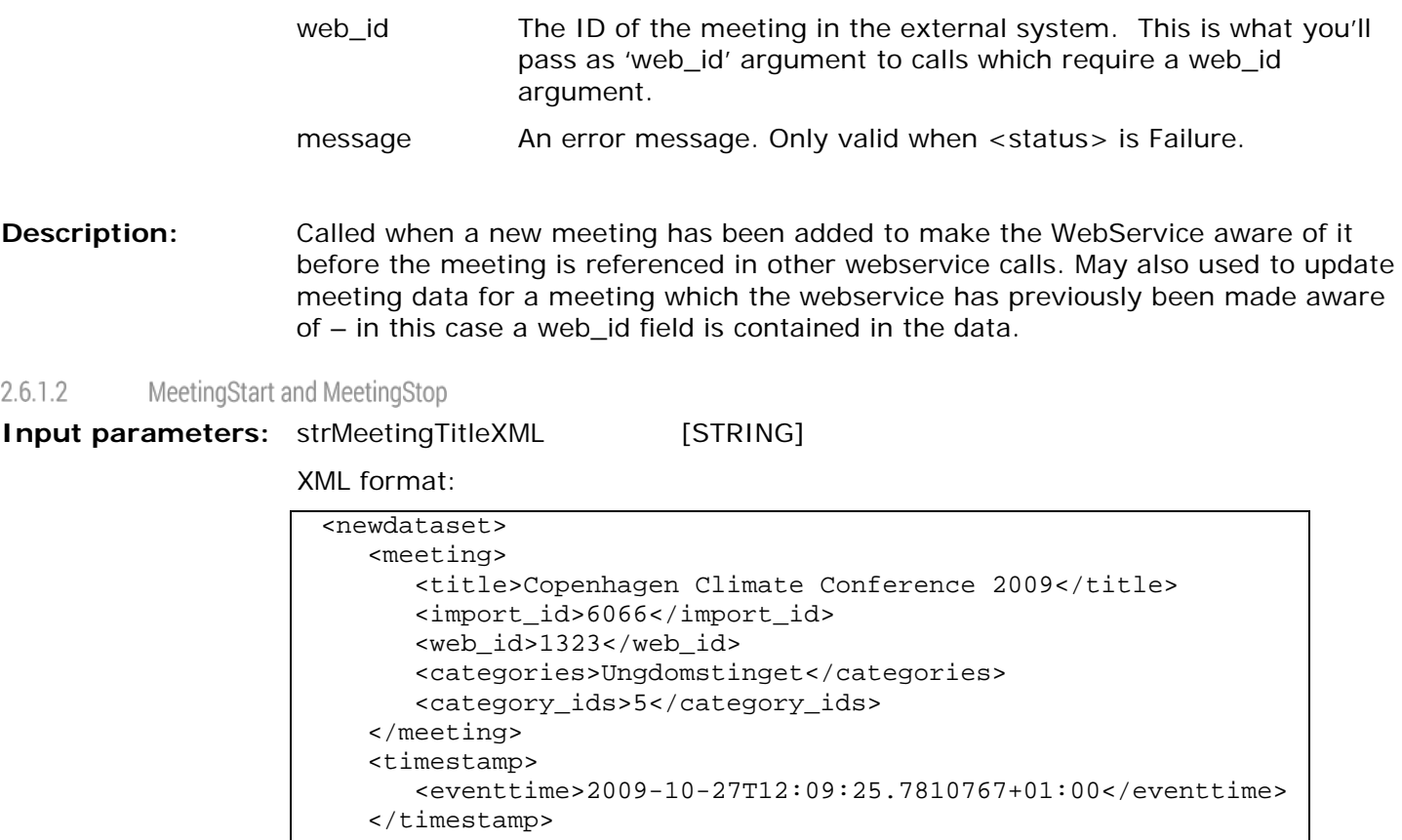

## **Parameter description:**

</newdataset>

will contain an empty agenda.

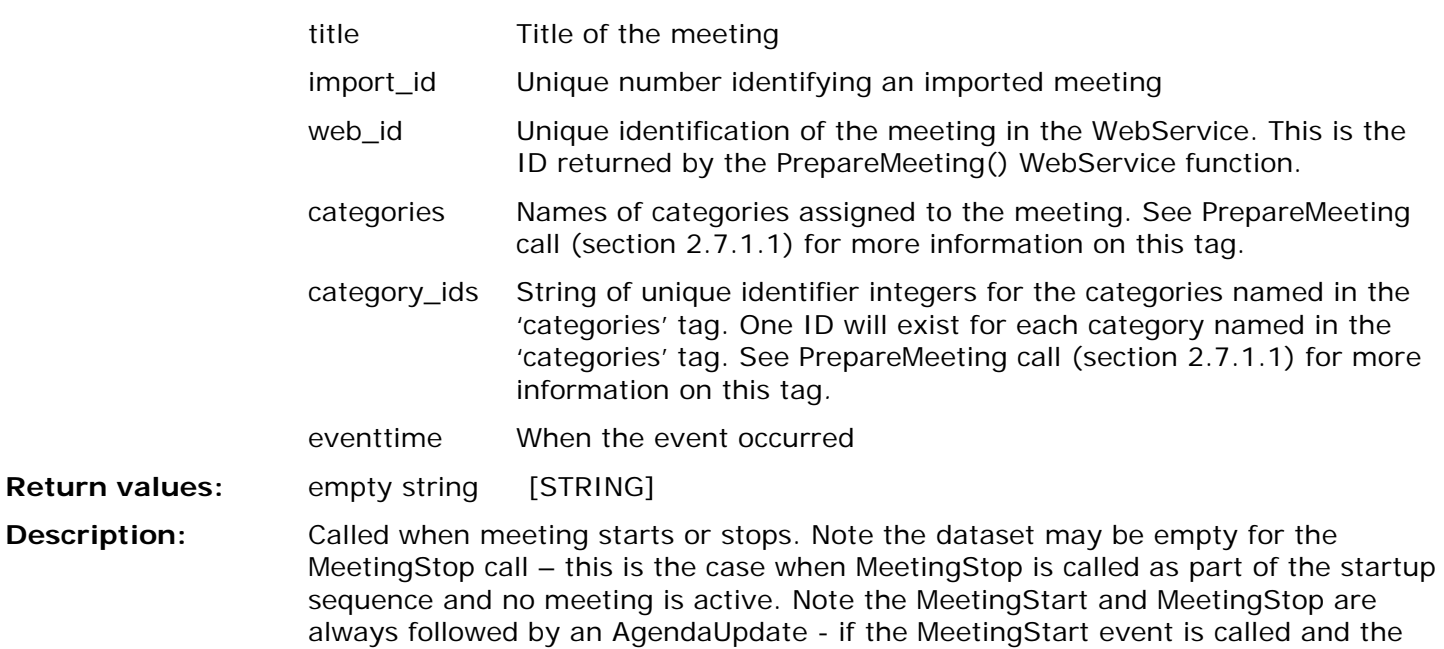

meeting has an Agenda the AgendaUpdate call will contain the meeting agenda, if meeting has no agenda or MeetingStop is called the subsequent AgendaUpdate call

<span id="page-11-0"></span>SpeakerChange  $2.6.1.3$ 

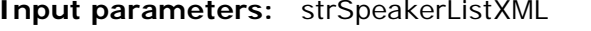

 $\mathbf{r}$ 

[STRING]

XML format:  $\overline{\phantom{a}}$ 

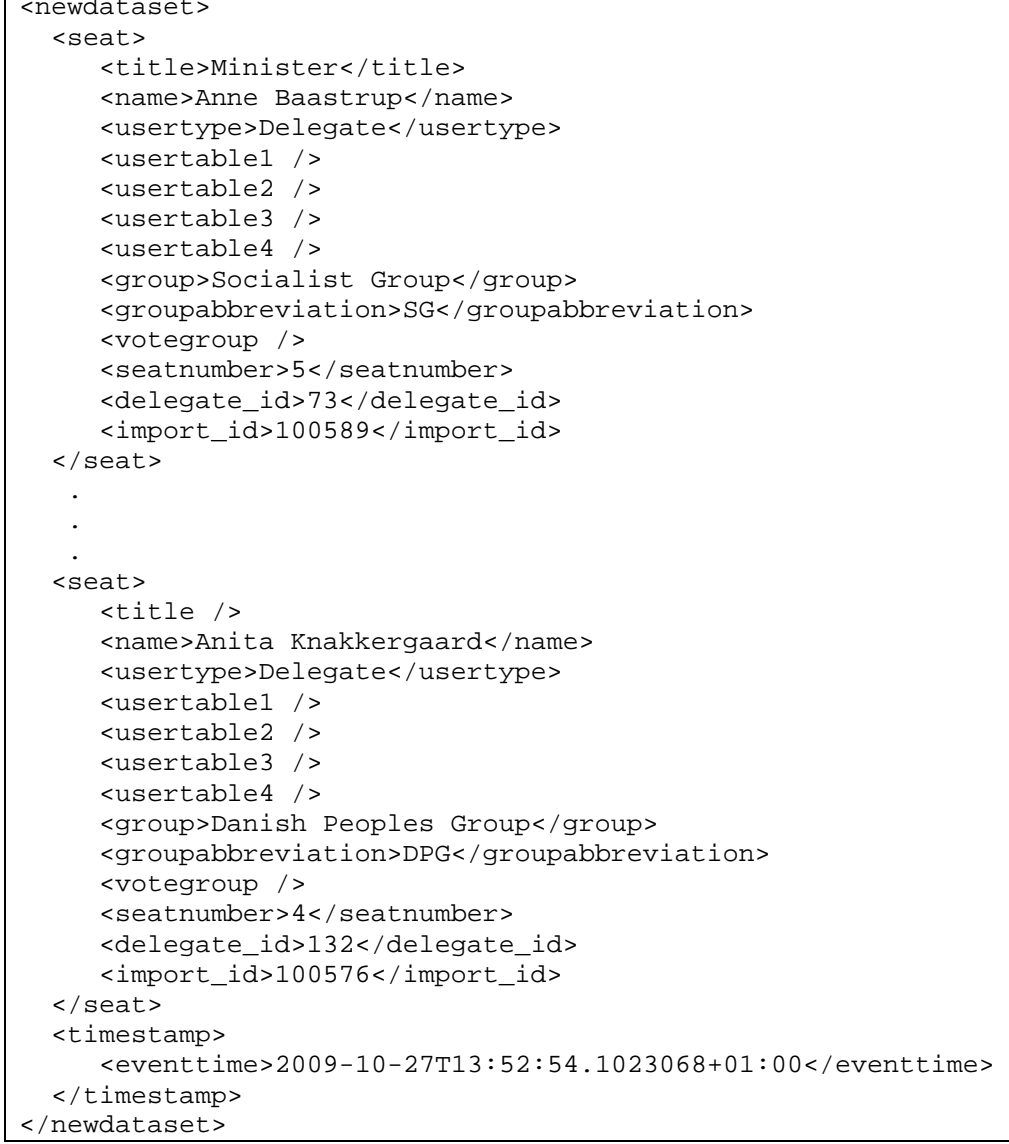

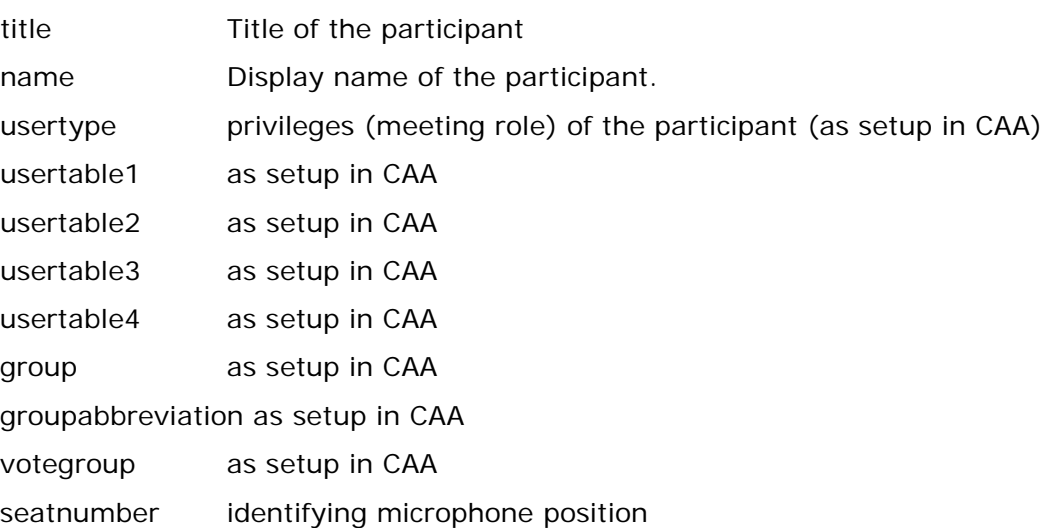

<span id="page-12-0"></span>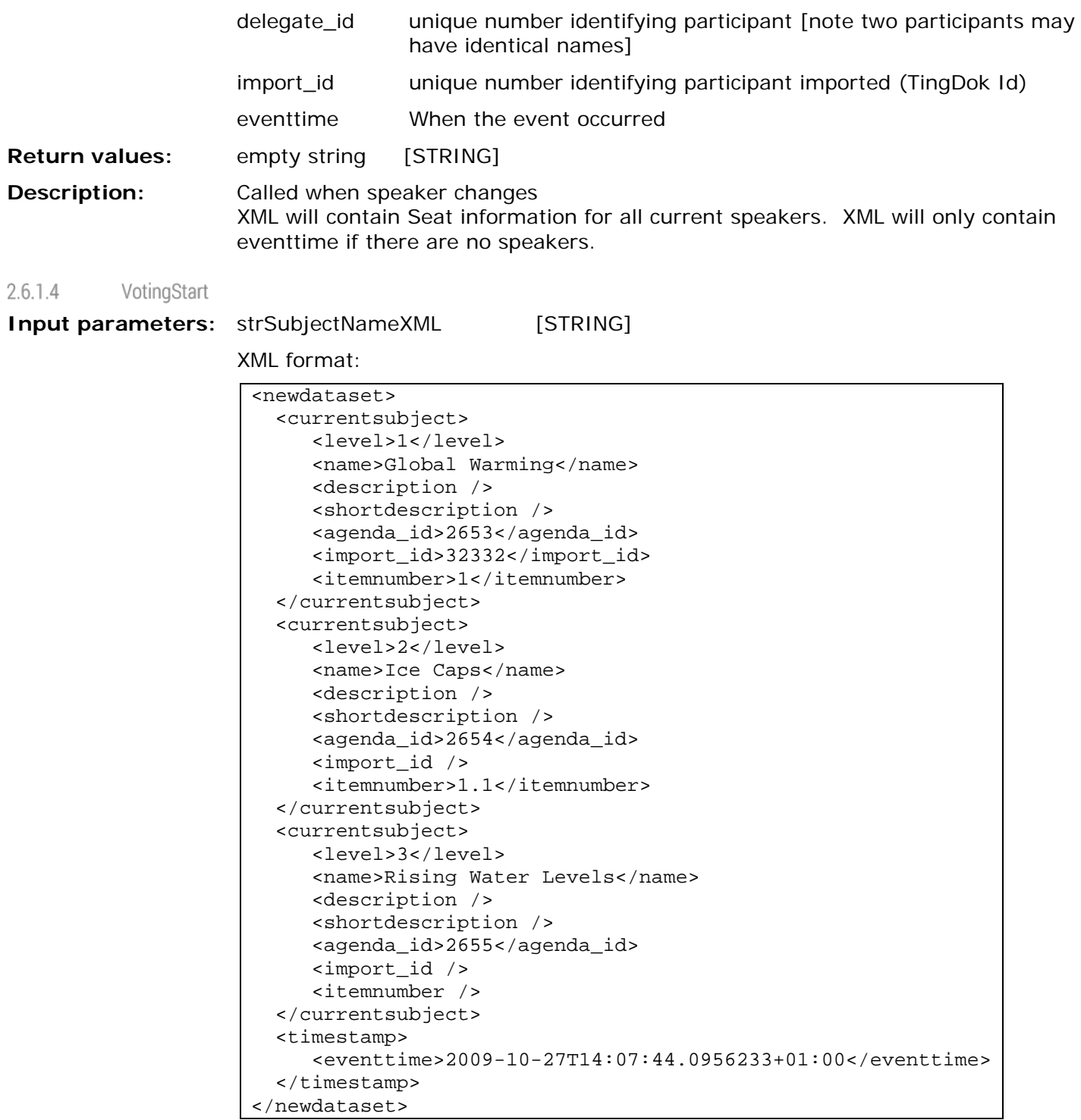

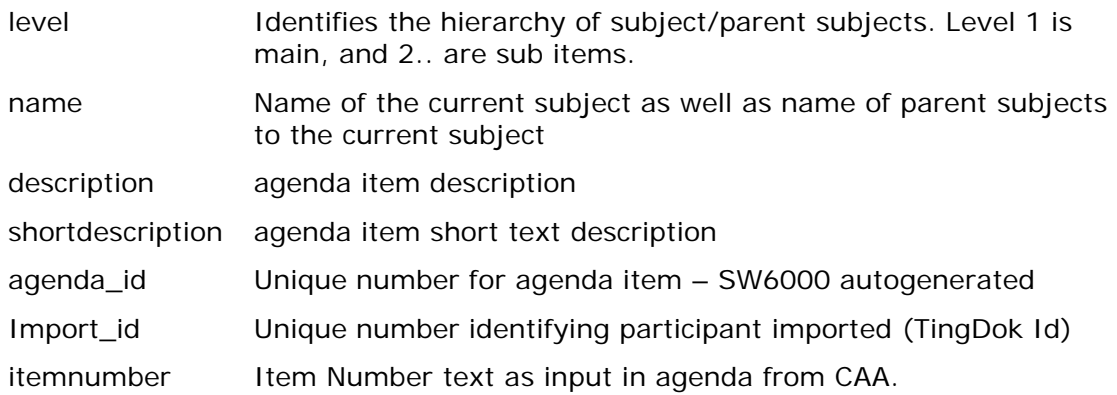

<span id="page-13-0"></span>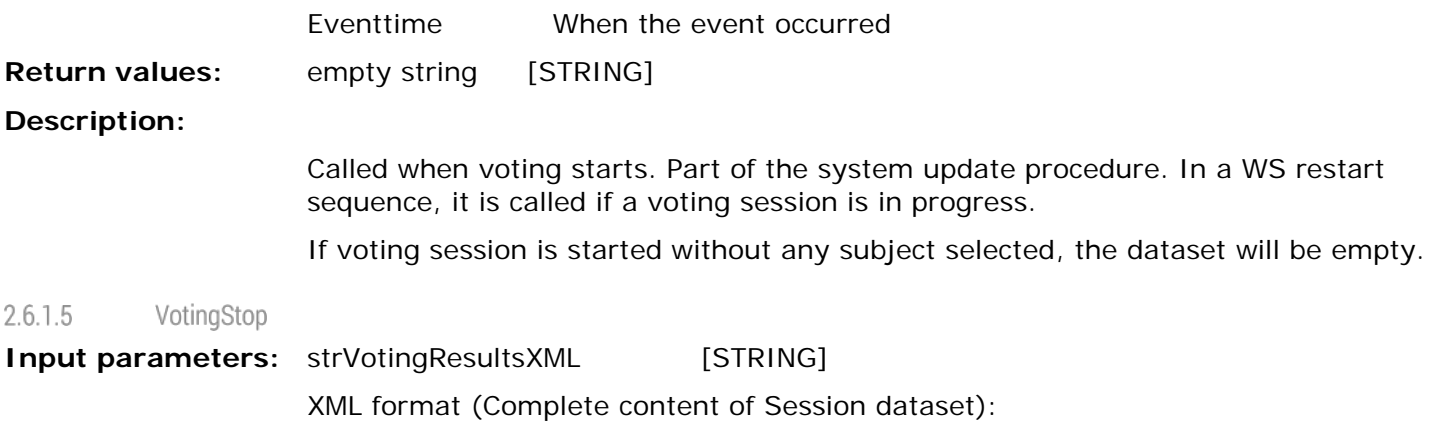

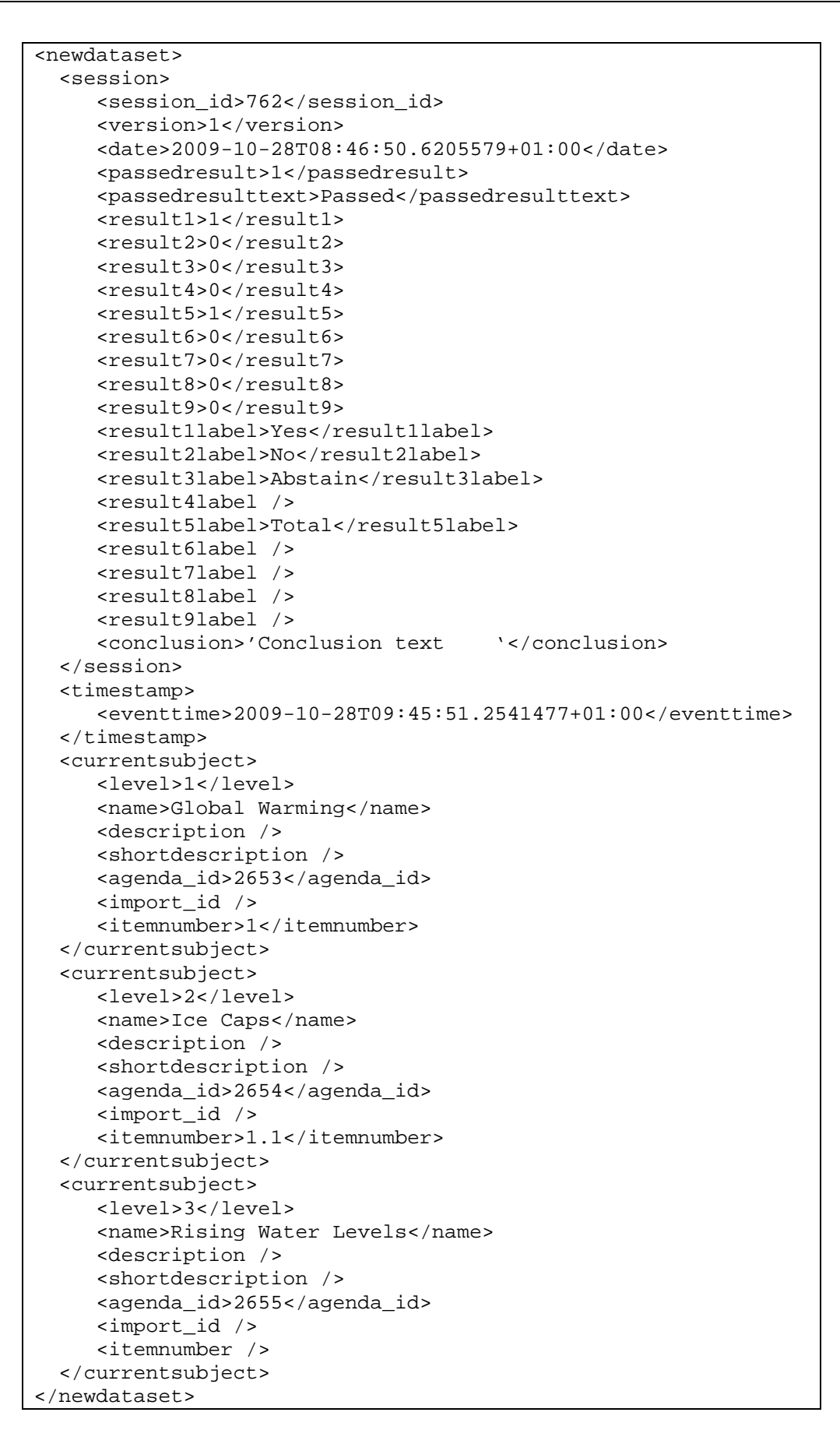

## **Parameter description:**

session\_id **Internal identifier for voting session** 

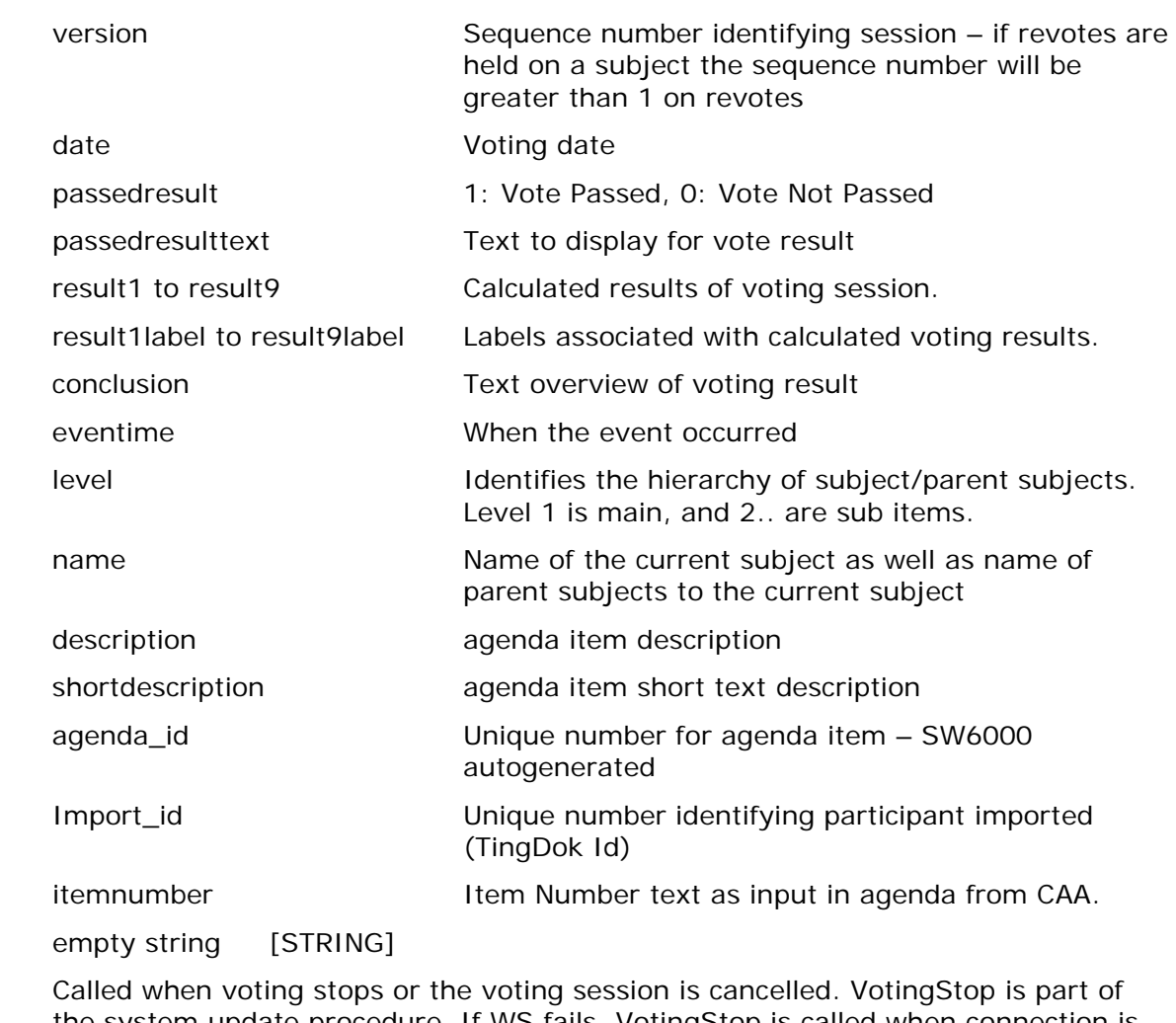

**Description:** the system update procedure. If WS fails, VotingStop is called when connection is re-established if no voting session is in progress and the current subject has a voting result attached with the corresponding voting result. On startup or WS connection re-established when currently no meeting is active or a meeting is active but no subject is current or a subject is current with no voting result the VotingResult dataset will contain empty tags.

> When a voting session completes VotingStop is called with VotingResult dataset containing the result of the voting session. If a voting session is cancelled, VotingStop will be called with VotingResult dataset containing all empty tags.

<span id="page-15-0"></span>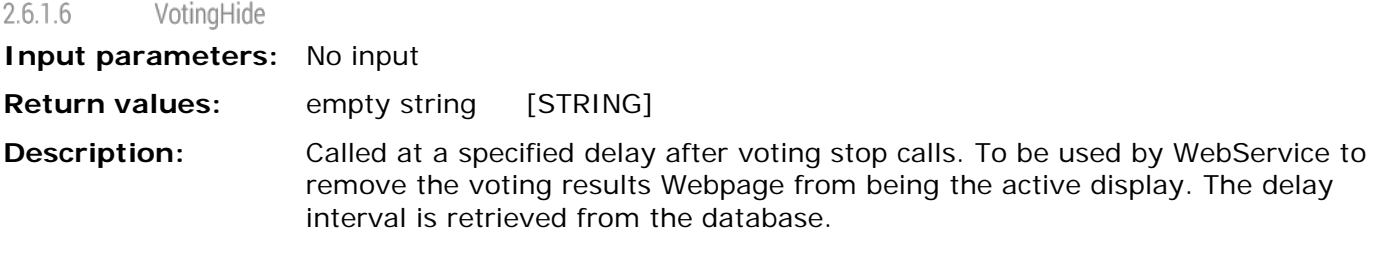

#### <span id="page-15-1"></span> $2.6.1.7$ IndividualVotingResult

**Return values:** 

## **Input parameters:** strIndividualVotingResultXML[STRING]

XML format (Complete content of Session dataset):

```
<newdataset>
   <currentsubject>
      <level>1</level> 
      <name>Global Warming</name> 
      <description /> 
      <shortdescription />
      <agenda_id>2653</agenda_id> 
      <import_id /> 
      <itemnumber>1</itemnumber> 
   </currentsubject>
   <currentsubject>
      <level>2</level> 
      <name>Ice Caps</name> 
      <description /> 
      <shortdescription />
      <agenda_id>2654</agenda_id> 
      <import_id /> 
      <itemnumber>1.1</itemnumber> 
   </currentsubject>
   <currentsubject>
      <level>3</level> 
      <name>Rising Water Levels</name> 
      <description /> 
      <shortdescription />
      <agenda_id>2655</agenda_id> 
      <import_id /> 
      <itemnumber /> 
   </currentsubject>
   <result>
      <session_id>762</session_id> 
      <name>Anne Grete Holmsgaard</name> 
      <group>Socialistisk Folkeparti</group> 
      <groupabbreviation>SF</groupabbreviation> 
      <votegroup>SF</votegroup>
      <delegate_id>109</delegate_id> 
      <import_id>100691</import_id> 
      <voteweight>1</voteweight> 
      <vote>1</vote> 
      <votetext>For</votetext> 
   </result>
   <timestamp>
      <eventtime>2009-10-28T09:45:51.2541477+01:00</eventtime> 
   </timestamp>
</newdataset>
```
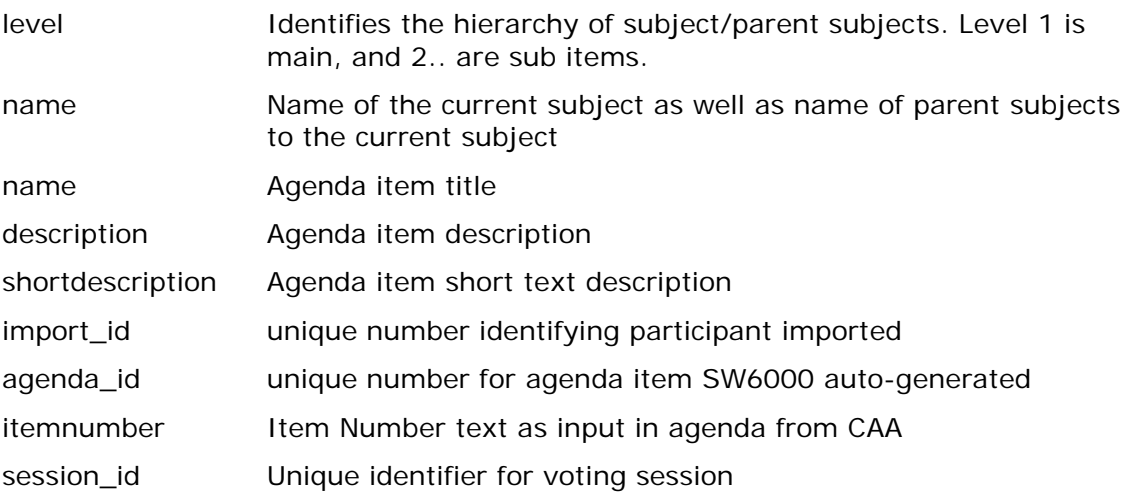

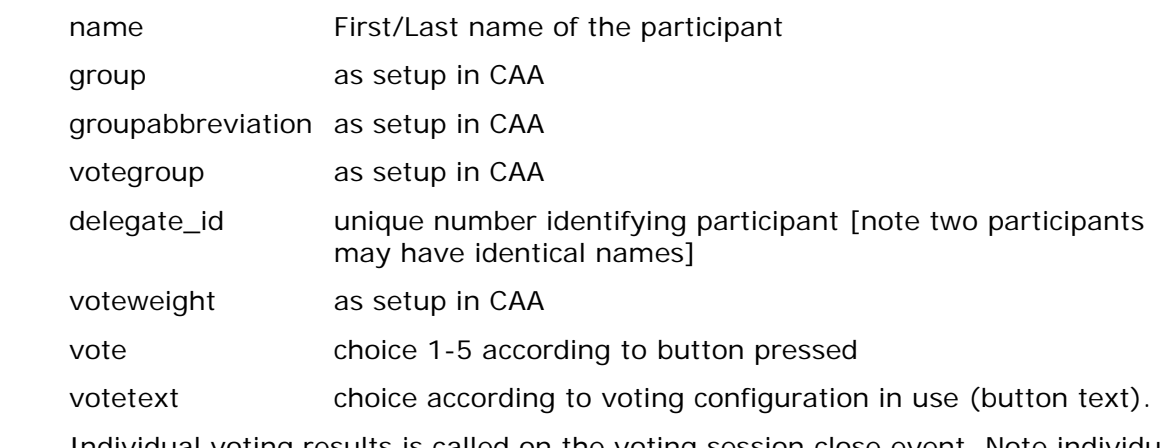

**Description:** Individual voting results is called on the voting session close event. Note individual voting results are only for voting sessions held during a meeting if participants are logged in or on a Prepared participant seat table. Individual voting results are not sent for voting sessions held as secret voting.

<span id="page-17-0"></span>2.6.1.8 StatusUpdateStart and StatusUpdateDone

**Input parameters:** No input

**Return values:** empty string [STRING]

**Description:** Used as wrappers for system initialization after reboot/restart. See [2.7.4](#page-24-0)

When Web Service receives a StatusUpdateStart any current status should be updated accordingly – e.g. after a CUI restart with a running Web Service/Streaming solution.

<span id="page-17-1"></span> $2.6.1.9$ StreamingStart

**Input parameters:** strStreamingModeXML [STRING]

XML format:

<newdataset> <streamingmode> <mode>Broadcast</mode> </streamingmode> <timestamp> <eventtime>2009-10-27T14:07:44.0956233+01:00</eventtime> </timestamp> </newdataset>

## **Parameter description:**

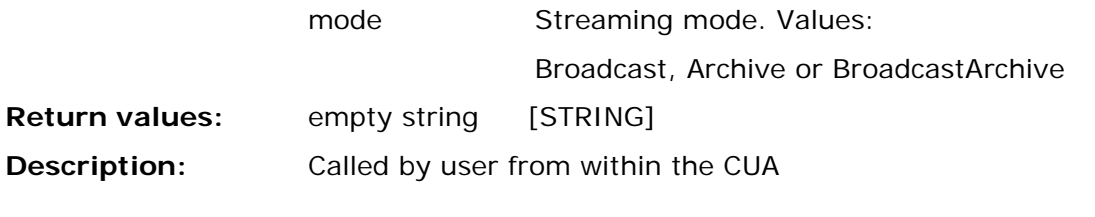

<span id="page-17-2"></span> $2.6.1.10$ StreamingStop

**Input parameters:** strStreamingStopXML

XML format:

```
<newdataset>
   <timestamp>
      <eventtime>2009-10-27T14:07:44.0956233+01:00</eventtime> 
   </timestamp>
</newdataset>
```
**Return values:** empty string [STRING] **Description:** Called by user from within the CUA

<span id="page-18-0"></span>2.6.1.11 AgendaUpdate

**Input parameters:** strAgendaXML [STRING]

XML Format (Complete content of Agenda dataset):

```
<newdataset>
   <agenda>
    <level>1</level>
     <sortorder>1</sortorder>
     <iscurrent>1</iscurrent>
     <name>1. Welcome</name>
     <description>Text description 1</description>
     <shortdescription>Short text description 1</shortdescription>
     <agenda_id>65</agenda_id>
     <import_id />
     <itemnumber />
   </agenda>
   <agenda>
     <level>2</level>
     <sortorder>2</sortorder>
     <iscurrent>2</iscurrent>
     <name>1.1. Introduction</name>
     <description />
     <shortdescription />
     <agenda_id>66</agenda_id>
     <import_id />
     <itemnumber />
   </agenda>
   <agendalink>
     <agenda_id>66</agenda_id>
     <sortorder>1</sortorder>
     <linknumber />
     <linkname>SAMPLE.PDF</linkname>
     <linkurl>X:\SAMPLE.PDF</linkurl>
   </agendalink>
   <agenda_event>
     <type>AgendaUpdate</type>
   </agenda_event>
   <timestamp>
     <eventtime>2012-09-17T14:20:07.8621441+02:00</eventtime>
   </timestamp>
</newdataset>
```
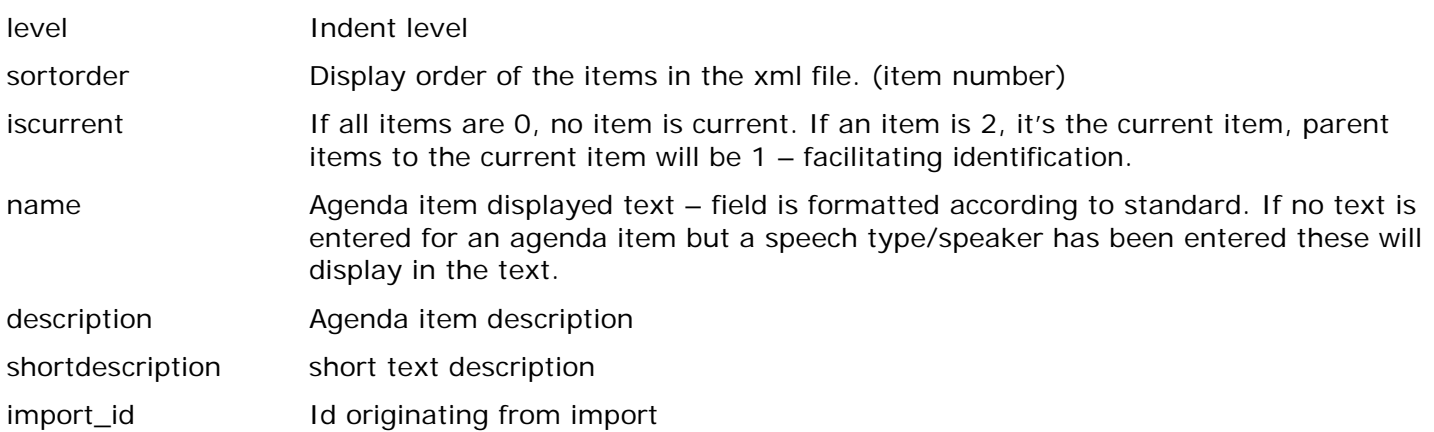

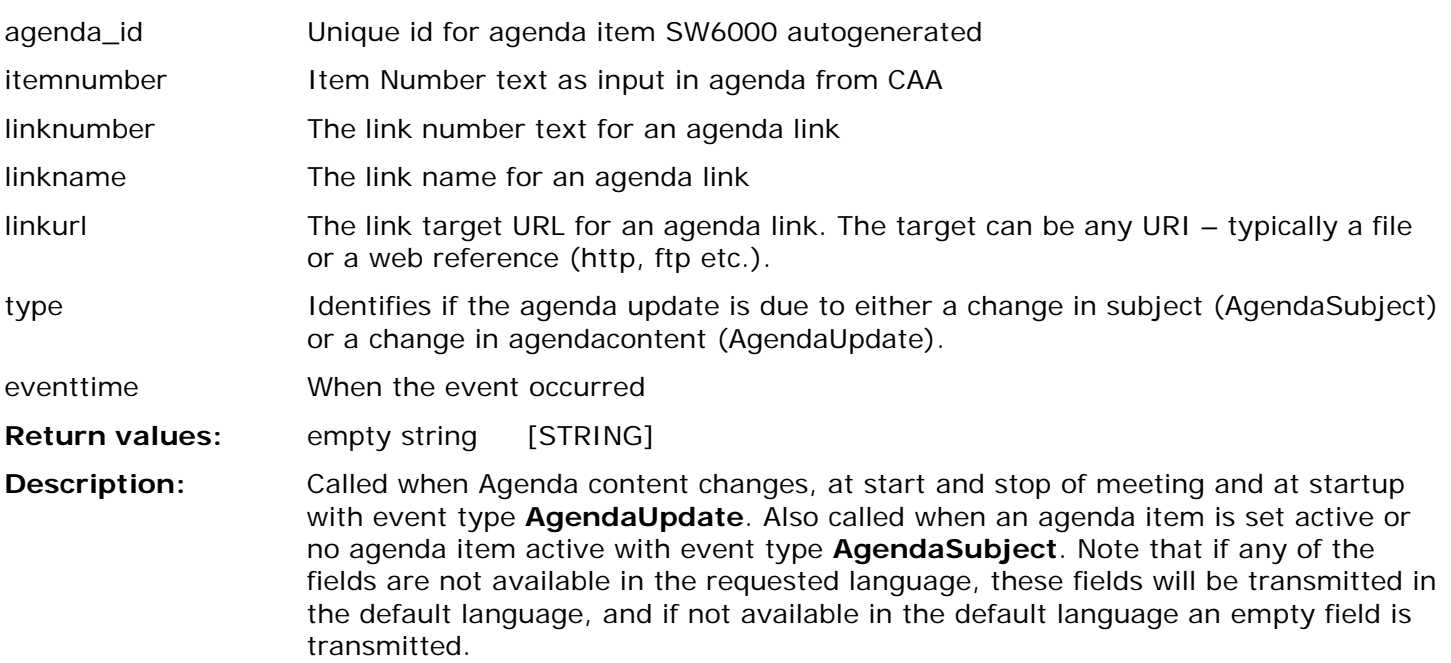

#### <span id="page-19-0"></span>2.6.1.12 DelegateDetails

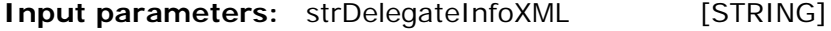

XML format:

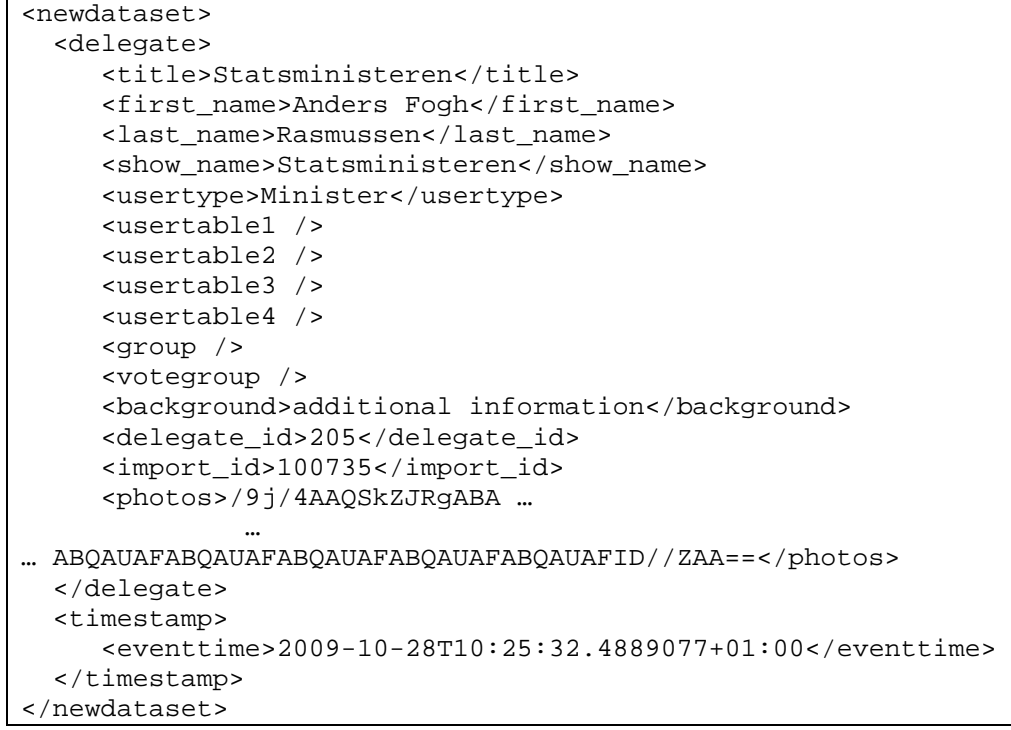

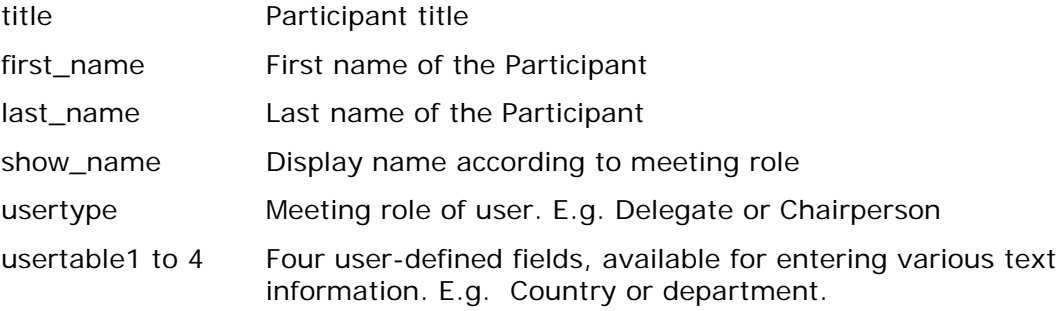

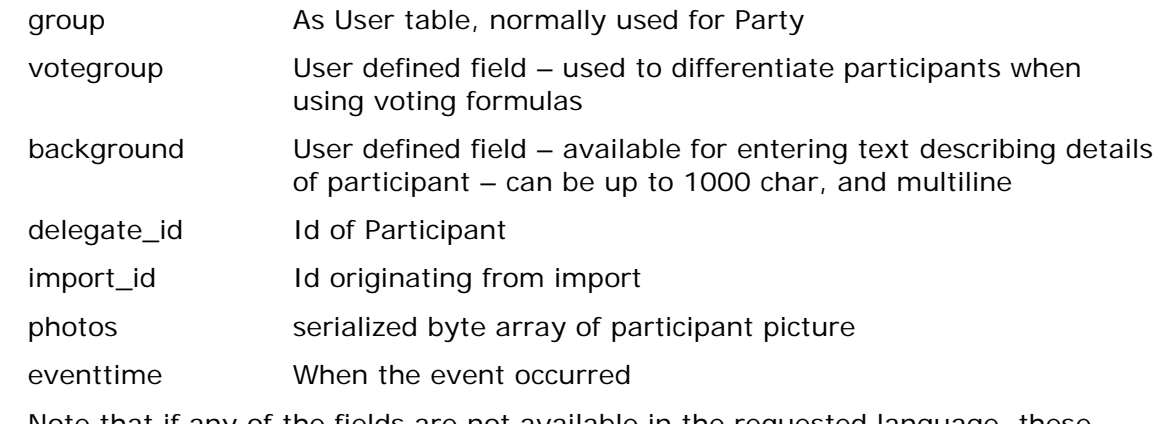

Note that if any of the fields are not available in the requested language, these fields will be transmitted in the default language, and if not available in the default language an empty field is transmitted – see example.

**Description:** The DelegateDetails function has a parameter which includes the participant picture and this parameter contains a large amount of data if pictures have been assigned to participants. To reduce communication of large amounts of data to the webservice the DelegateDetails may be omitted depending on the setup in the CAA.

> DelegateDetails are sent within the StatusUpdate process (see [2.7.1.6\)](#page-15-0) if a meeting is in progress and participants participating in the meeting are identified – (on a participant list). If a meeting with login mode 'Login using code' is in progress only participants logged in will have details sent. On subsequent login's from other participants the details of these participants will be transmitted as the participants perform login.

> Note that the DelegateDetails call has always been made prior to DelegateLogin call – thus details are always available when the DelegateLogin call is made.

#### <span id="page-20-0"></span>2.6.1.13 DelegateLogin

## **Input parameters:** strLoginString [STRING]

## XML format:

```
<newdataset>
  <login>
     <seat>30</seat>
     <usertype>Minister</usertype>
     <show_name>Statsministeren</show_name>
     <delegate_id>205</delegate_id> 
     <import_id>100735</import_id>
   </login>
   <timestamp>
     <eventtime>2009-11-13T14:00:49.4525549+01:00</eventtime>
   </timestamp>
</newdataset>
```
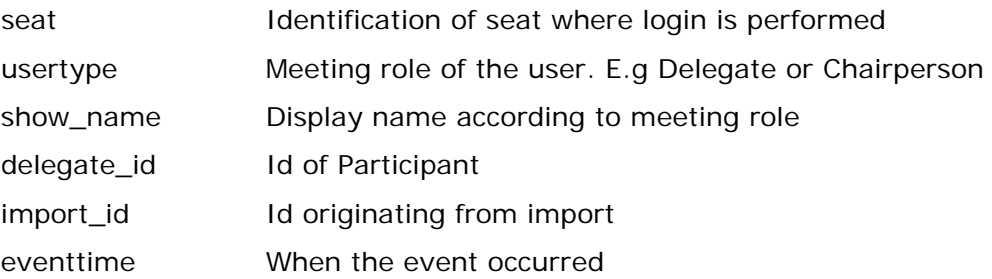

**Description:** The DelegateLogin call is made whenever a participant is logged in to a seat.

For the meeting mode 'Prepared participant seat table' a 'DelegateLogin' is sent for all participants on the list on meeting start.

For meeting modes where login is required, the 'DelegateLogin' call is made when an actual login is performed.

Note that details for the participants are made available in the 'DelegateDetails' calls. A participant will only be logged in once for the meeting mode 'Prepared participant seat table', while in modes using login e.g. 'Login using code' the participant may be logged in several times at different locations, and possibly with different meeting roles.

For mode 'Login using code on seat' and 'Login using code on list' the 'DelegateDetails' call is only made once – but as the participant may be logged in several times with a new meeting role it's important that the meeting role and 'show\_name' settings are updated on a new login. Pictures are not updated and a performance gain is achieved by not sending participant details for each login when using these modes. A single call may contain multiple login entries.

<span id="page-21-0"></span>2.6.1.14 DelegateLogout

## **Input parameters:** strLogoutString [STRING]

XML format:

```
<newdataset>
   <logout>
     <seat>30</seat>
     <delegate_id>205</delegate_id> 
     <import_id>100735</import_id>
   </logout>
   <timestamp>
     <eventtime>2009-11-13T14:00:49.4525549+01:00</eventtime>
   </timestamp>
</newdataset>
```
## **Parameter description:**

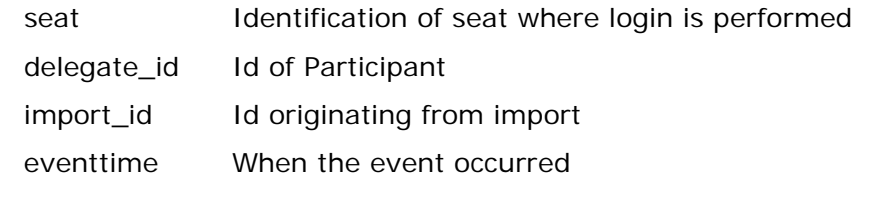

**Description:** The 'DelegateLogout' call is made whenever a participant is logged out from a seat. For meeting modes where login is required, the 'DelegateLogout' call is made when an actual logout is performed. When a meeting requiring login is stopped all participants are logged out, this is also true for meeting mode 'Prepared participant seat table'. A single call may contain multiple logout entries. Stopping a meeting is equivalent of performing logout for all participants.

#### <span id="page-21-1"></span>AlertStart 2.6.1.15

**Input parameters:** strAlertString [STRING]

XML format:

```
<newdataset>
   <alert>
   <text>A</text>
   </alert>
   <timestamp>
     <eventtime>2009-11-13T14:00:49.4525549+01:00</eventtime>
   </timestamp>
</newdataset>
```
## **Parameter description:**

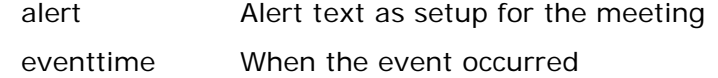

## **Return values:**

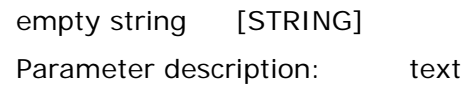

## **Description:**

This alert originates from a CUA user with appropriate meeting role who activates the alert. Note that alerts are automatically deactivated when a voting session is stopped. The input parameter alert string is the string to display to users identifying this alert.

#### <span id="page-22-0"></span>2.6.1.16 AlertStop

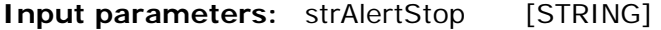

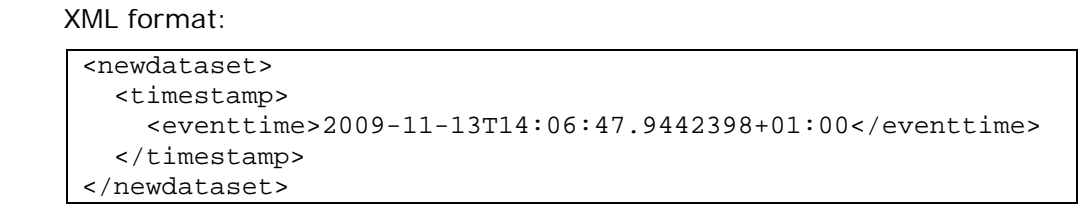

## **Parameter description:**

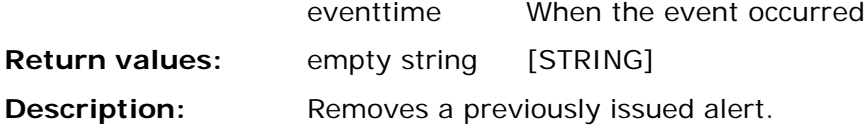

#### <span id="page-22-1"></span>2.6.1.17 WebServiceStatus

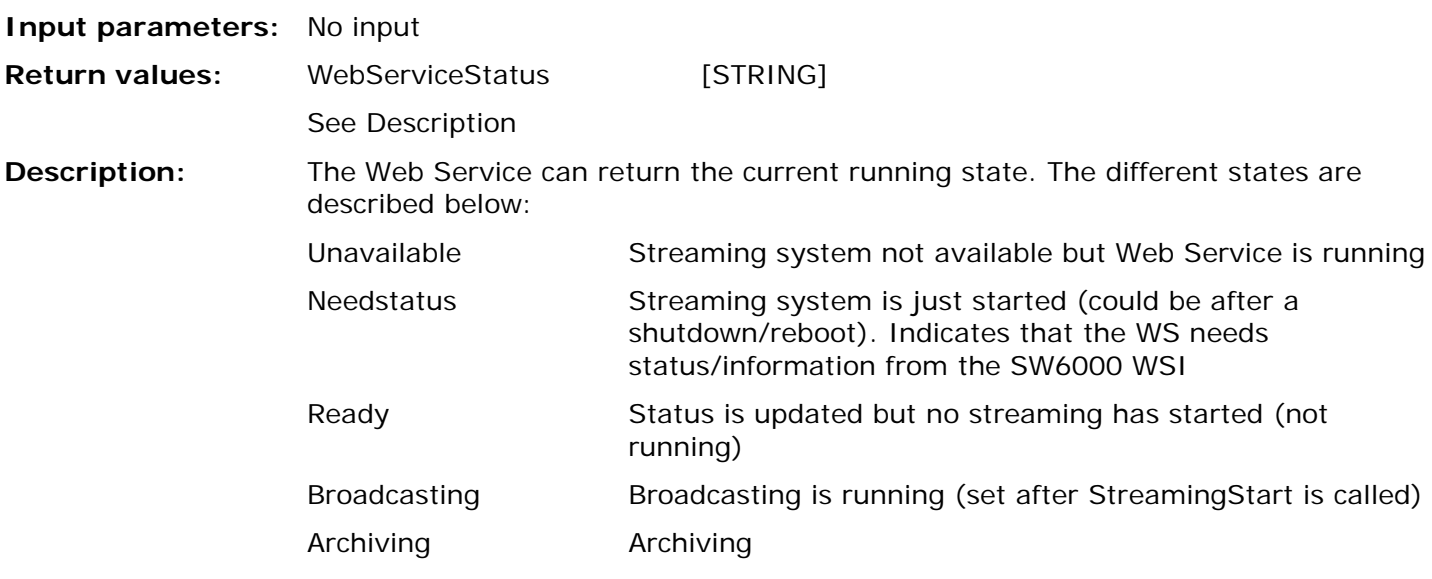

BroadcastingArchiving Broadcasting and Archiving are running

If status is Ready, Broadcasting, Archiving or BroadcastingArchiving, the Streaming Start/Stop button on the CUA is enabled. In these states status changes in SW6000 are transmitted to the WS (e.g. AgendaUpdate, SpeakerChange …)

If status is Needstatus, password verification process is executed before any other action will work.

The WebServiceStatus call is issued repeatedly at a 10 second interval to monitor the WebService.

#### <span id="page-23-0"></span>2.6.1.18 RequestDisplayLanguage

## **Input parameters:** No input

## **Return values:** LanguageId [INTEGER]

SW6000 supports multiple languages; the streaming solution should be able to be set up for any of the supported languages in the SW6000 database (as configured by the CAA).

E.g 1033 for English (US), 1030 for Danish and 1053 for Swedish.

If a language id is returned which is not supported in the Database for the current meeting then all strings sent to the WS will be in the default language as defined in the SW6000 database.

#### <span id="page-23-1"></span>2.6.1.19 RequestStreamingSupport

## **Input parameters:** No input

**Return values:** StreamingSupport [STRING]

## Values:

## Broadcast

## Archiving

## BroadcastArchiving

The StreamingSupport value returned tells the SW6000 what configuration the streaming solution supports. Just a direct broadcast (Broadcast), just archiving (Archiving) or simultaneous direct broadcast and archiving (BroadcastArchiving).

#### <span id="page-23-2"></span> $2.6.1.20$ RequestVoteHideDelay

## **Input parameters:** No input

## **Return value:** VoteHideDelay [STRING] (is convertible to integer)

The VoteHideDelay value returned tells the SW6000 the delay in seconds between a VotingStop call and the subsequent VotingHide call. Default value is 3 seconds.

#### <span id="page-23-3"></span>2.6.1.21 VerifyPassword

**Input parameters:** strPassword [STRING] WebServicePassword

Return value: strPassword [STRING] StreamingPassword

The two passwords are used to establish communication – WebServicePassword is used in the call from Web Service Interface, and Streaming password should be returned in the reply from the WebService. These passwords are setup in the CAA application and should match in order to initiate communication.

#### $2.6.2$ Handling Agenda changes

When changes are made in the Agenda, this is sent to the Streaming solution

A change to the Agenda may include insertion or deletion of agenda items as well as changes to the current active subject, including the change to set no agenda item active. Changes also include sending an empty agenda e.g. on meeting stop. To differentiate between agenda updates involving agenda content and agenda updates changes to the current agenda item the agenda event type is available. An agenda is a hierarchical structure where sub items should be interpreted in relation to their parent items. To facilitate identification of this parent child relationship for the active agenda item, parent agenda items that act as parent to the active agenda item have isCurrent set to 1, and the active agenda item has isCurrent set to 2.

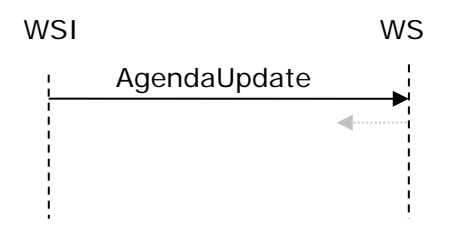

 $2.6.3$ Handling Status request

The WSI must query WS for status every 10 seconds.

If status differs from 'Ready', appropriate action is taken. See [2.7.1.15](#page-21-1)

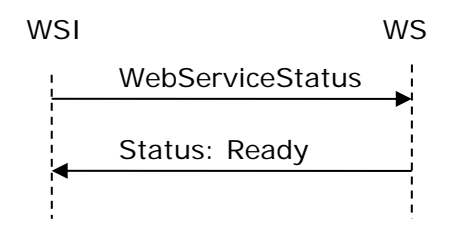

#### <span id="page-24-0"></span> $2.6.4$ Handling web service and SW6000 reboot/restart/breakdown

The system will handle reboot/restart/breakdown and turn into actual state by itself.

If CUI is restarted on a running Web Service the Web Service will return e.g. Ready or Broadcasting, Archiving or Broadcasting-Archiving. Still status is updated according to flow depicted.

Below is an event diagram of the flow if this happens.

<span id="page-25-0"></span>Starting up Web Service Interface (CUI) while Web Service is running  $2.6.4.1$ 

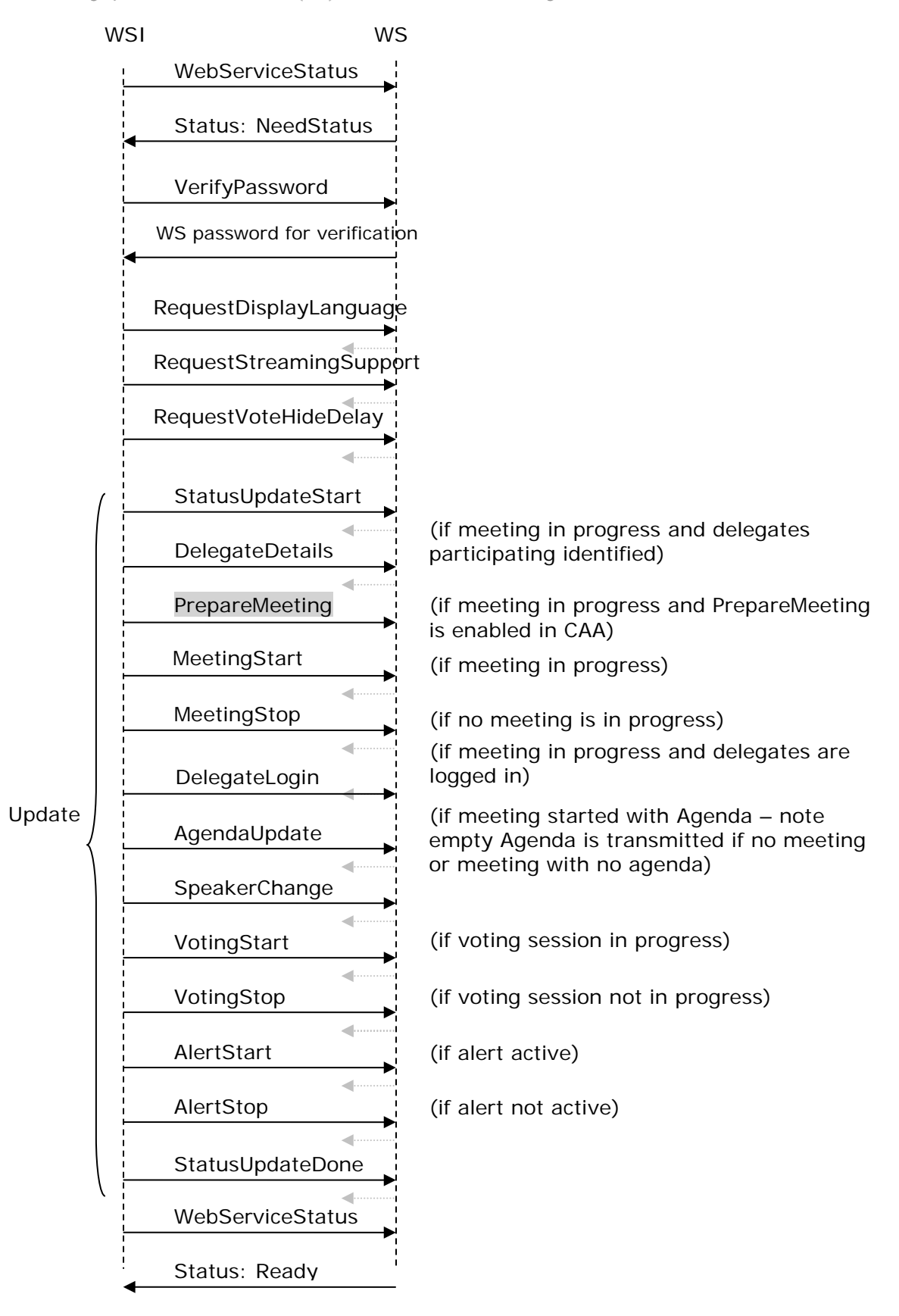

Handling no response/unavailable status from web service

WSI will not send any events to the WS as long as no response or Unavailable status received from WS

On the CUA radio buttons for selecting Streaming mode (Broadcast/Archiving/BroadcastArchiving) is grayed out.

#### 2.6.5 Handling Streaming Start/Stop

The next figure shows the communication flow at Streaming start/stop

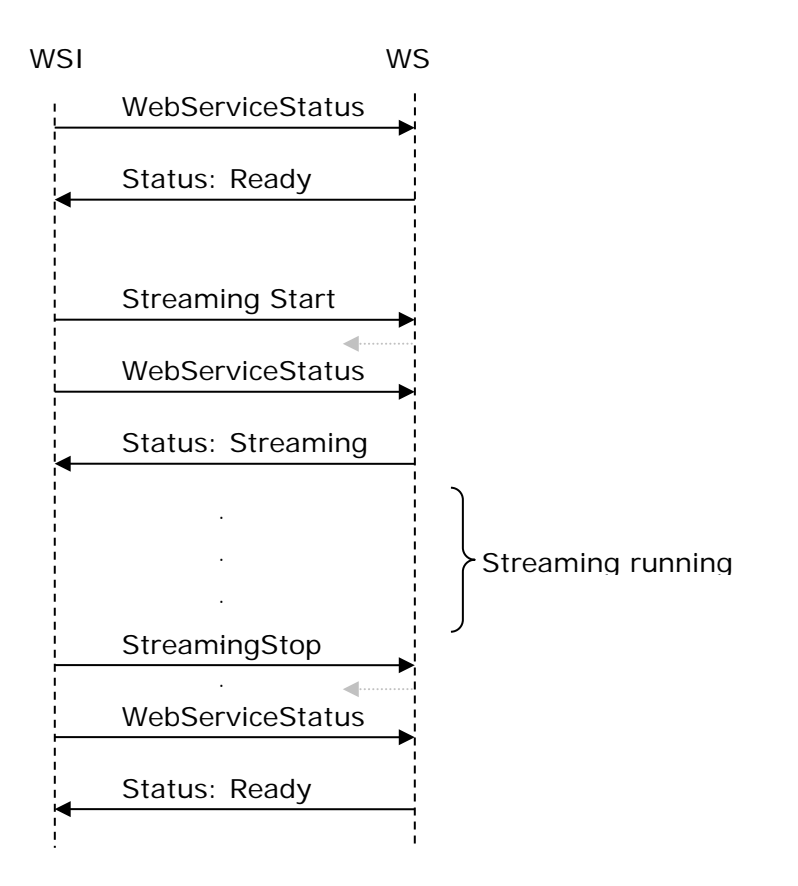

## <span id="page-27-0"></span>3 Meeting Import/Export

#### <span id="page-27-1"></span>Introduction  $3.1$

The purpose of this chapter is to describe how meeting data can be imported to, and exported from SW6000 using the Conference Administration Application (CAA).

Data can be exported to, or imported from an XML formatted file or by use of a web service call.

The Meeting Import/Export facility can only be used before a meeting is started or after a meeting is stopped.

Upon export of data from the CAA, a schema file is also exported, defining the data format used. To clarify the individual constructs and fields in the file, this document describes the data format used for such import/export operations in greater detail.

<span id="page-27-2"></span> $3.2$ CAA

#### $3.2.1$ CAA/Setup/Equipment/Meeting Import/Export

#### <span id="page-27-3"></span> $3.2.1.1$ Meeting Import/Export Mode

## **File**

The default Import/Export mode for meetings is to/from a file folder.

Please refer to section

*[3.3](#page-29-0) [File Import/Export](#page-29-0)*

for specifications.

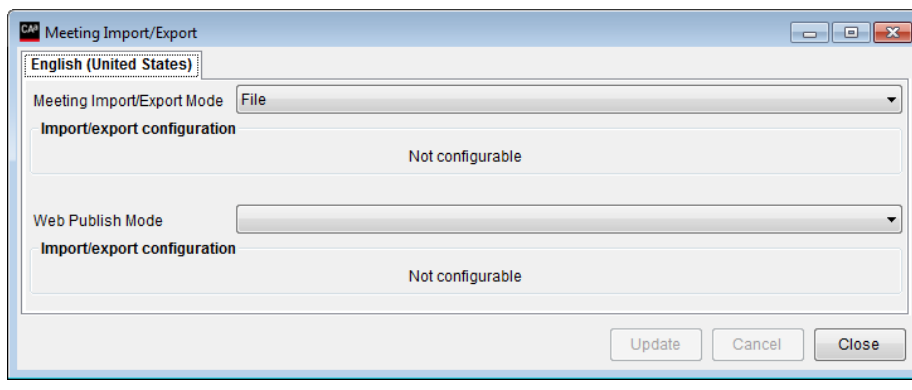

## **Web Service**

Alternatively Import/Export can be done through a third party web service.

Please refer to section

*[3.4](#page-37-0) [Web Service](#page-37-0)*

for specifications.

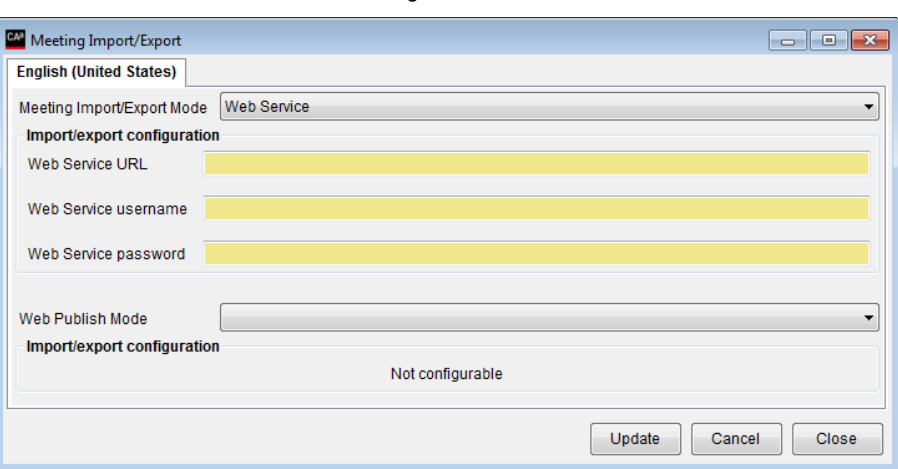

*Figure 3.2-A*

*Figure 3.2-B*

#### <span id="page-28-0"></span> $3.2.1.2$ Web Publish Mode

## **Web Application**

The Web Application selection is a 'beta' feature with limited functionality.

The selection is only available when the files *Newtonsoft.Json.dll* and *WebMeetingIntegration.dll* are copied into the folder 'C:\Program Files (x86)\DIS\Conference Administrator Application\ImportExport'.

The two files are available in the folder 'WebMeetingIntegration' in the SW6000 installation package.

When Web Application is selected the available options are shown.

The settings for

*URL, User Name, Password Committee and Publish Languages*

are all for future use and are not supported.

The entries for 'Reply Configuration' and 'Reply#' are used for setting the Reply# used for Pre-requests to Speak in the CAA Agenda.

Refer to 'User Manual SW6000 CAA' for details.

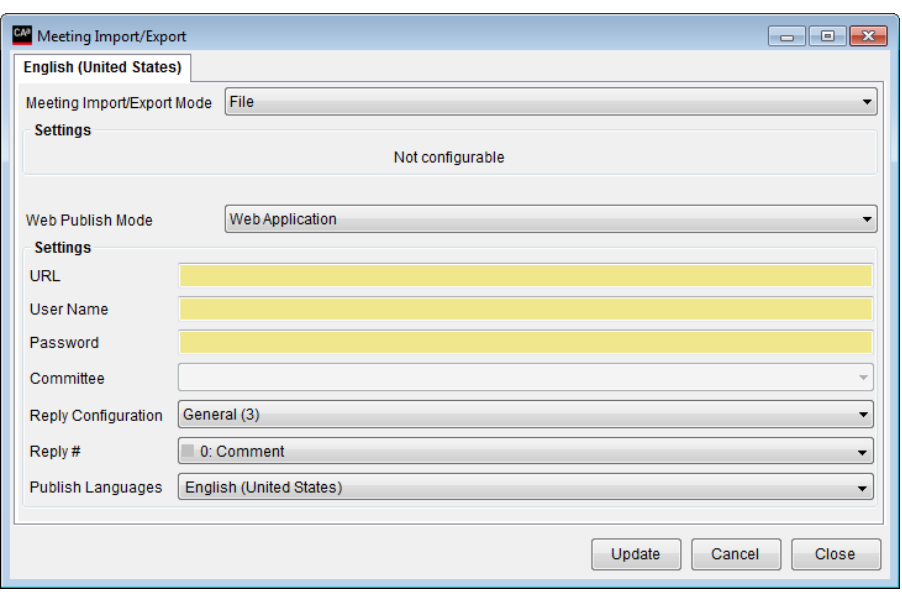

*Figure 3.2-C*

#### <span id="page-29-0"></span>3.3 File Import/Export

#### $3.3.1$ Data format

Generically speaking, the contents of an export file can be schematically represented as depicted below.

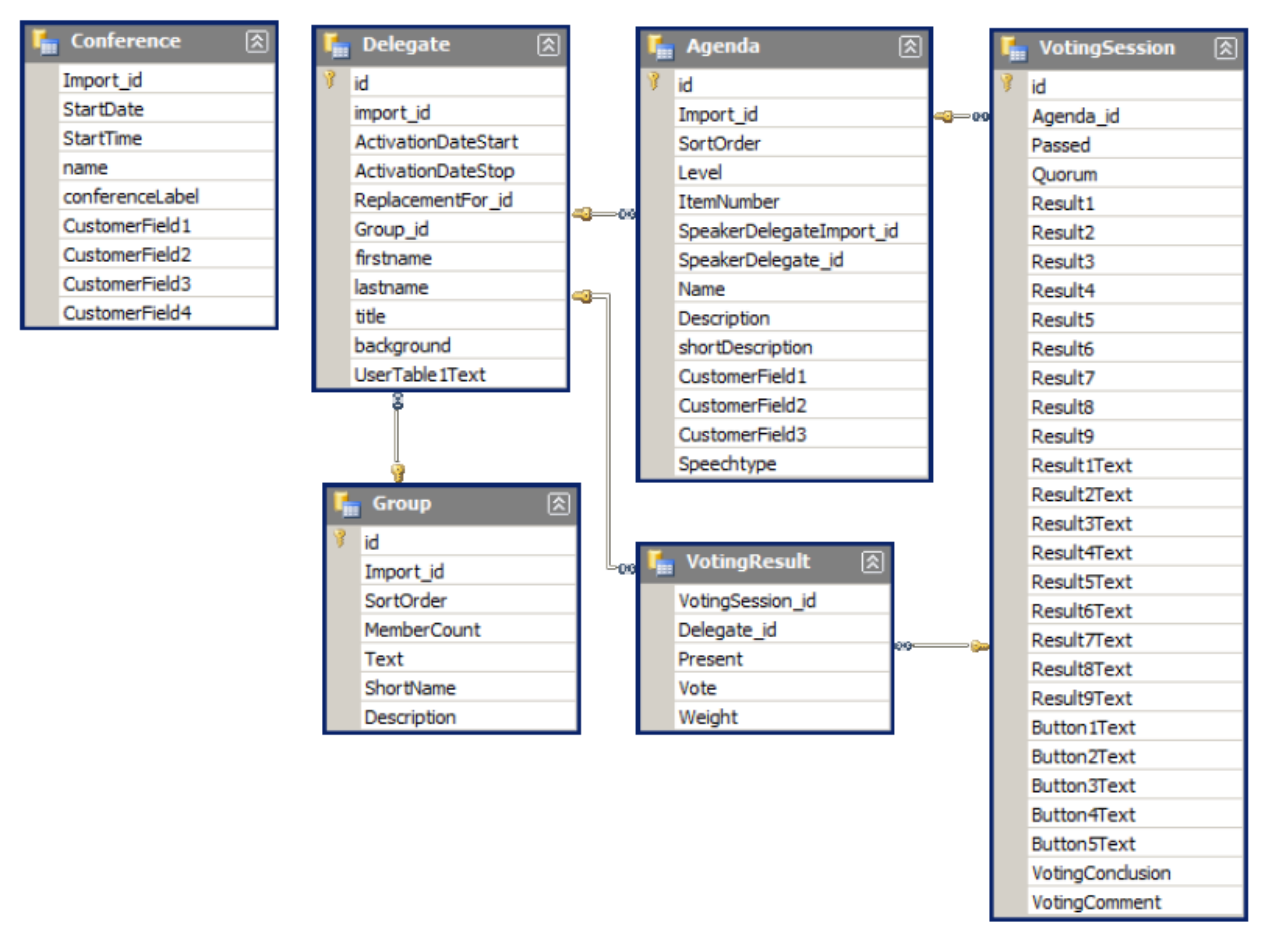

That is, the file contains Conference (meeting), Delegate (participants), participants grouping (Group), agenda, voting and participants voting information. The following sections describe the individual data records in detail.

The import file is similar to the export file but does not include voting results.

Each import/export file contains only one meeting record. All other records in the file contain data related to that one meeting.

Each import/export file is mono-lingual. That is, all texts are exported using the language selected in the CAA. If texts are not defined in that language, the default language version of the text will be exported instead.

The body of the import/export data file XML must be contained within an <ExportConferenceDataDataSet></ExportConferenceDataDataSet> tag pair.

#### <span id="page-30-0"></span> $3.3.1.1$ Conference (Meeting)

The Conference record contains information about the meeting described in the import/export.

Since each import/export file only describes a single meeting, only one Meeting record is allowed in each import/export file.

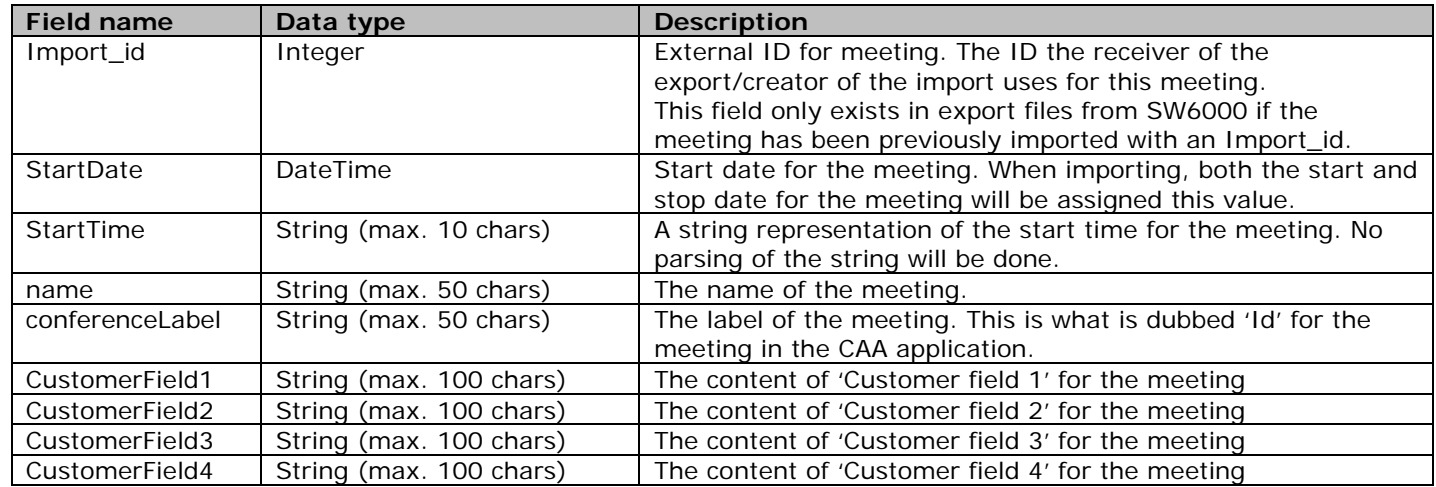

A meeting record exists within a <Conference></Conference> tag pair in the import/export file.

#### <span id="page-30-1"></span> $3.3.1.2$ Delegate (Participants)

The delegate record contains information about a participant which is related to the meeting. Since there can be many participants related to a meeting, many delegate records can exist in an import/export file.

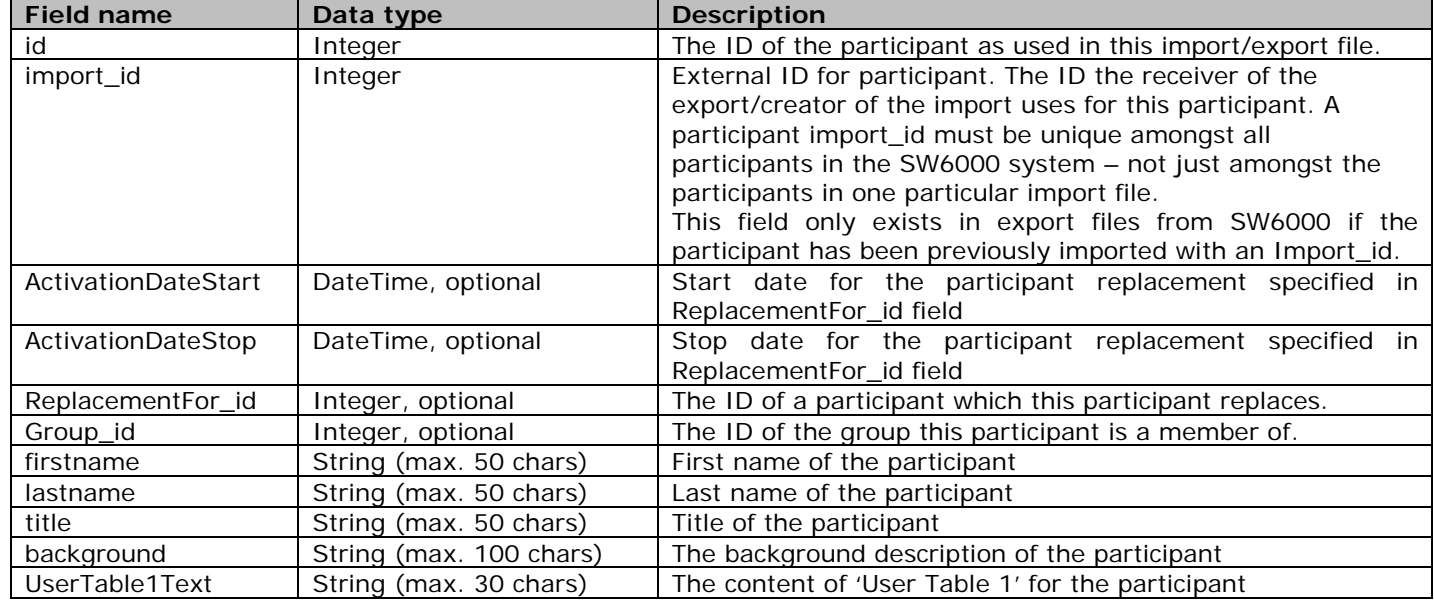

When importing it is required that import\_id is specified.

import\_id will, however, only be specified in an export file if a value has been assigned to the participant.

When importing, it is required that, if specified, ActivationDateStart be an earlier date than ActivationDateStop, or that ActivationDateStop is not specified. If no ActivationDateStart is specified no ActivationDateStop may be specified.

If the participant is already present when importing (based on the import\_id field) the participant is updated in the database. Any optional fields not specified will be assigned default values.

A delegate record exists within a <Delegate></Delegate> tag pair in the import/export file.

#### <span id="page-31-0"></span> $3.3.1.3$ Group

The group record describes a group to which participants can be related. Many groups may be defined in a single import/Export file.

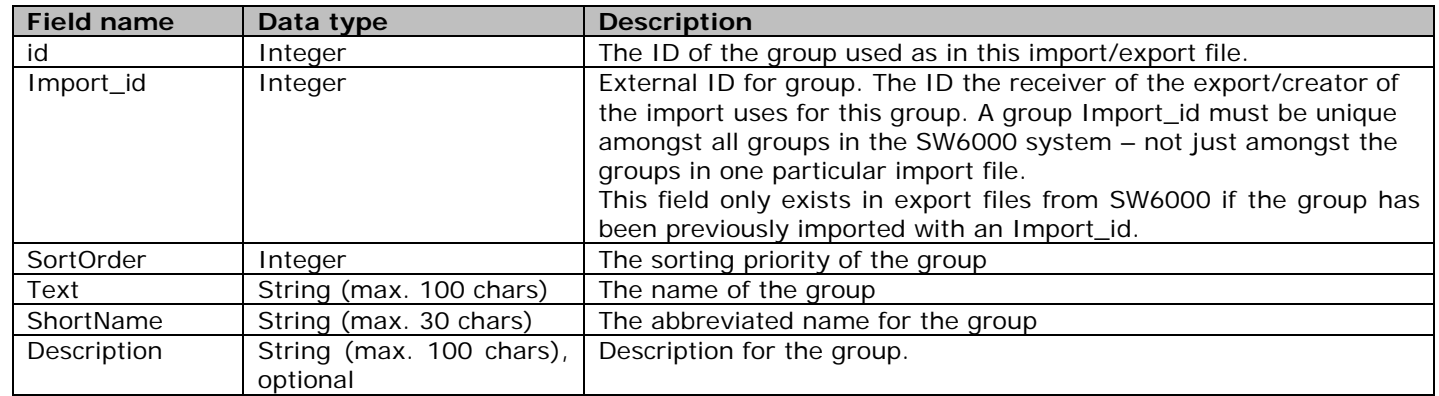

A group record exists within a <Group></Group> tag pair in the import/export file.

#### <span id="page-31-1"></span> $3.3.1.4$ Agenda

The agenda record describes a single agenda item for the meeting. Many agenda items can exist in a single import/export file.

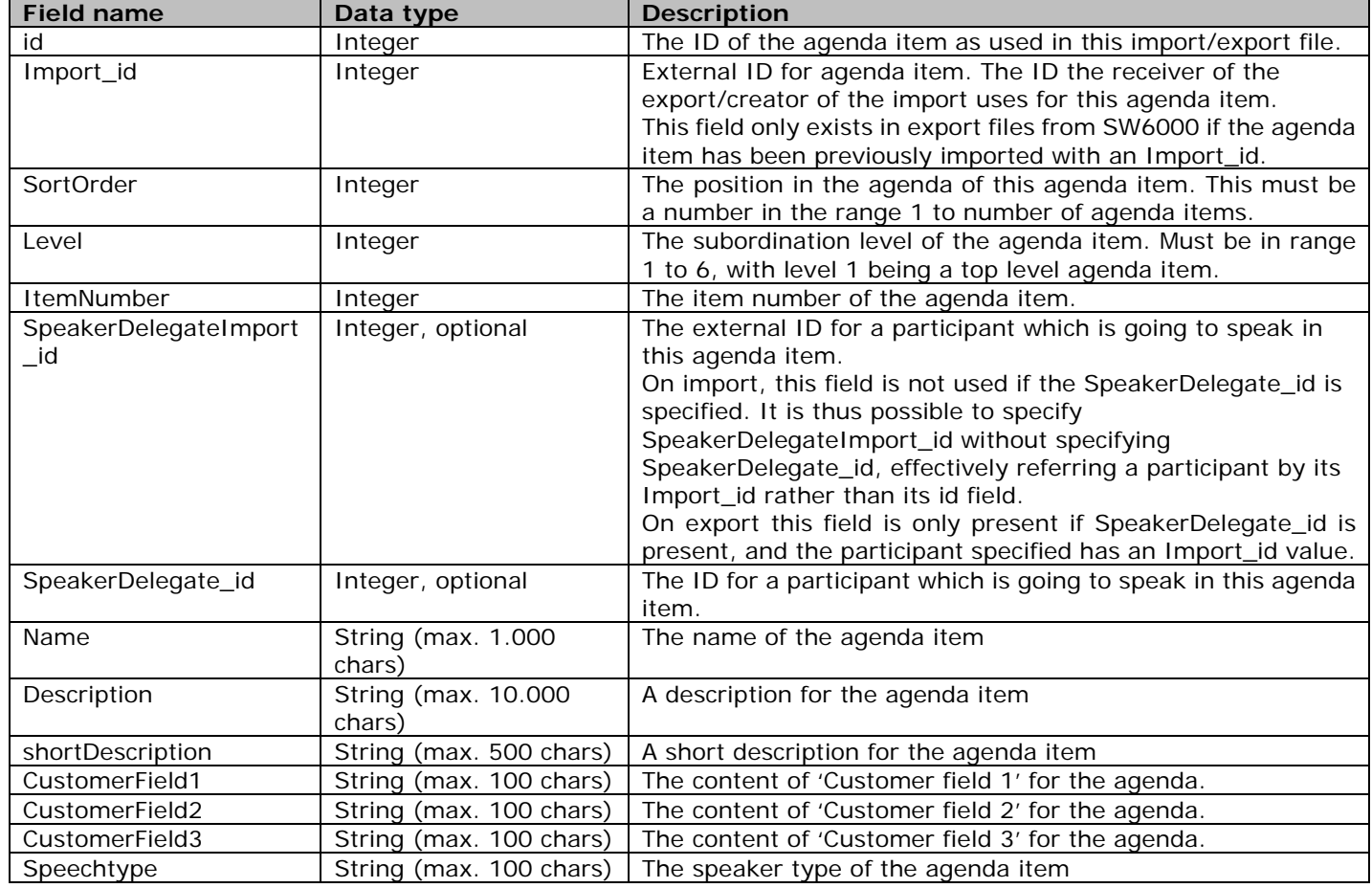

Import of agenda items is disallowed for a meeting if there has been voted on one or more agenda items.

An agenda record exists within an <Agenda></Agenda> tag pair in the import/export file.

#### <span id="page-31-2"></span> $3.3.1.5$ VotingSession

The voting session record describes the result of a voting related to an agenda item. Many voting sessions may exist in an export file. Voting sessions, however, cannot be imported, and are thus not allowed in import files.

If no voting has been performed during an agenda item, there will be no voting session record for that agenda item.

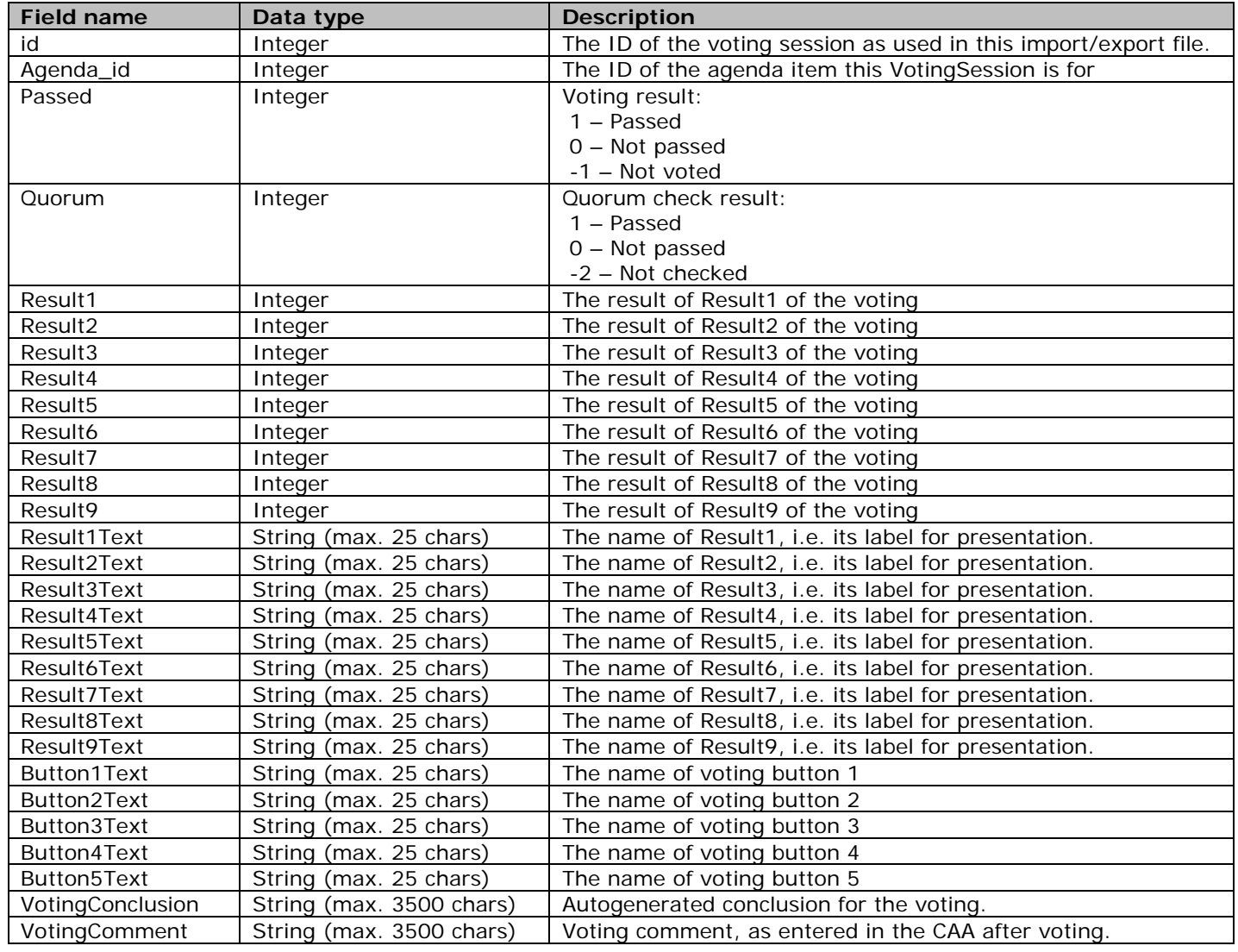

The Result1-9 fields are calculated using the result formulas defined in the CAA for the relevant voting configuration.

A VotingSession record exists within a <VotingSession></VotingSession> tag pair in the export file.

#### <span id="page-33-0"></span> $3.3.1.6$ VotingResult

The voting result record describes the voting result of a single participant in a single voting session. Many voting session may exist, so the same participant may have many voting result records, albeit only one voting result per voting session.

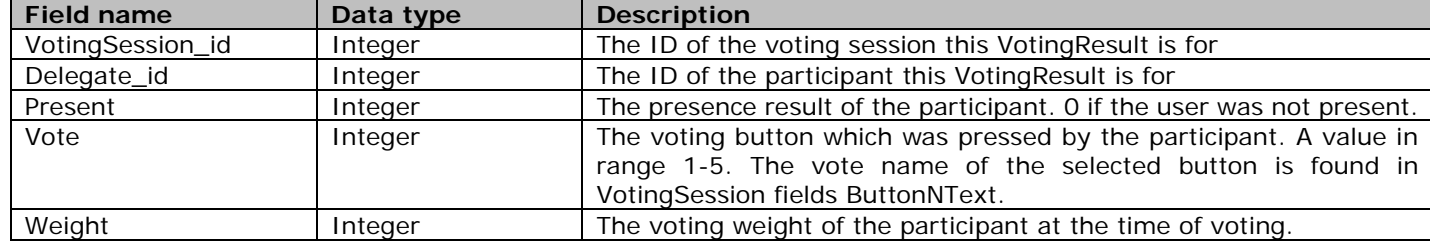

A VotingResult record exists within a <VotingResult></VotingResult> tag pair in the export file.

 $3.3.2$ File format XSD

```
<?xml version="1.0" standalone="yes"?>
```

```
<xs:schema id="ExportConferenceDataDataSet" xmlns="" xmlns:xs="http://www.w3.org/2001/XMLSchema" 
xmlns:msdata="urn:schemas-microsoft-com:xml-msdata">
   <xs:element name="ExportConferenceDataDataSet" msdata:IsDataSet="true"
```

```
msdata:UseCurrentLocale="true">
```

```
 <xs:complexType>
```
 <xs:choice minOccurs="0" maxOccurs="unbounded"> <xs:element name="Conference">

```
 <xs:complexType>
```

```
 <xs:sequence>
```

```
 <xs:element name="Import_id" type="xs:int" minOccurs="0" />
```
<xs:element name="StartDate" type="xs:dateTime" minOccurs="0" />

```
 <xs:element name="StartTime" type="xs:string" minOccurs="0" />
```

```
 <xs:element name="name" type="xs:string" minOccurs="0" />
```

```
 <xs:element name="conferenceLabel" type="xs:string" minOccurs="0" />
```

```
 <xs:element name="CustomerField1" type="xs:string" minOccurs="0" />
```

```
 <xs:element name="CustomerField2" type="xs:string" minOccurs="0" />
 <xs:element name="CustomerField3" type="xs:string" minOccurs="0" />
```

```
 <xs:element name="CustomerField4" type="xs:string" minOccurs="0" />
```

```
 </xs:sequence>
```

```
 </xs:complexType>
```
</xs:element>

```
 <xs:element name="Agenda">
```

```
 <xs:complexType>
```

```
 <xs:sequence>
```

```
 <xs:element name="id" type="xs:int" minOccurs="0" />
```

```
 <xs:element name="Import_id" type="xs:int" minOccurs="0" />
```

```
 <xs:element name="SortOrder" type="xs:int" minOccurs="0" />
```

```
 <xs:element name="Level" type="xs:int" minOccurs="0" />
```

```
 <xs:element name="ItemNumber" type="xs:string" minOccurs="0" />
```

```
 <xs:element name="SpeakerDelegateImport_id" type="xs:int" minOccurs="0" />
```

```
 <xs:element name="SpeakerDelegate_id" type="xs:int" minOccurs="0" />
```

```
 <xs:element name="Name" type="xs:string" minOccurs="0" />
```

```
 <xs:element name="Description" type="xs:string" minOccurs="0" />
```

```
 <xs:element name="shortDescription" type="xs:string" minOccurs="0" />
```

```
 <xs:element name="CustomerField1" type="xs:string" minOccurs="0" />
```

```
 <xs:element name="CustomerField2" type="xs:string" minOccurs="0" />
```

```
 <xs:element name="CustomerField3" type="xs:string" minOccurs="0" />
 <xs:element name="Speechtype" type="xs:string" minOccurs="0" />
```

```
 </xs:complexType>
 </xs:element>
```

```
 <xs:element name="Group">
```
</xs:sequence>

```
 <xs:complexType>
```

```
 <xs:sequence>
```

```
 <xs:element name="id" type="xs:int" minOccurs="0" />
```

```
34/46
```

```
 <xs:element name="Import_id" type="xs:int" minOccurs="0" />
              <xs:element name="SortOrder" type="xs:int" minOccurs="0" />
              <xs:element name="MemberCount" type="xs:int" minOccurs="0" />
              <xs:element name="Text" type="xs:string" minOccurs="0" />
              <xs:element name="ShortName" type="xs:string" minOccurs="0" />
              <xs:element name="Description" type="xs:string" minOccurs="0" />
            </xs:sequence>
          </xs:complexType>
        </xs:element>
        <xs:element name="Delegate">
          <xs:complexType>
            <xs:sequence>
              <xs:element name="id" type="xs:int" minOccurs="0" />
              <xs:element name="import_id" type="xs:int" minOccurs="0" />
              <xs:element name="ActivationDateStart" type="xs:dateTime" minOccurs="0" />
              <xs:element name="ActivationDateStop" type="xs:dateTime" minOccurs="0" />
              <xs:element name="ReplacementFor_id" type="xs:int" minOccurs="0" />
              <xs:element name="Group_id" type="xs:int" minOccurs="0" />
              <xs:element name="firstname" type="xs:string" minOccurs="0" />
              <xs:element name="lastname" type="xs:string" minOccurs="0" />
              <xs:element name="title" type="xs:string" minOccurs="0" />
              <xs:element name="background" type="xs:string" minOccurs="0" />
              <xs:element name="UserTable1Text" type="xs:string" minOccurs="0" />
            </xs:sequence>
          </xs:complexType>
        </xs:element>
        <xs:element name="VotingSession">
          <xs:complexType>
            <xs:sequence>
              <xs:element name="id" type="xs:int" minOccurs="0" />
              <xs:element name="Agenda_id" type="xs:int" minOccurs="0" />
              <xs:element name="Passed" type="xs:int" minOccurs="0" />
              <xs:element name="Quorum" type="xs:int" minOccurs="0" />
 <xs:element name="Result1" type="xs:int" minOccurs="0" />
 <xs:element name="Result2" type="xs:int" minOccurs="0" />
 <xs:element name="Result3" type="xs:int" minOccurs="0" />
 <xs:element name="Result4" type="xs:int" minOccurs="0" />
 <xs:element name="Result5" type="xs:int" minOccurs="0" />
 <xs:element name="Result6" type="xs:int" minOccurs="0" />
 <xs:element name="Result7" type="xs:int" minOccurs="0" />
 <xs:element name="Result8" type="xs:int" minOccurs="0" />
 <xs:element name="Result9" type="xs:int" minOccurs="0" />
 <xs:element name="Result1Text" type="xs:string" minOccurs="0" />
 <xs:element name="Result2Text" type="xs:string" minOccurs="0" />
 <xs:element name="Result3Text" type="xs:string" minOccurs="0" />
 <xs:element name="Result4Text" type="xs:string" minOccurs="0" />
 <xs:element name="Result5Text" type="xs:string" minOccurs="0" />
 <xs:element name="Result6Text" type="xs:string" minOccurs="0" />
 <xs:element name="Result7Text" type="xs:string" minOccurs="0" />
 <xs:element name="Result8Text" type="xs:string" minOccurs="0" />
              <xs:element name="Result9Text" type="xs:string" minOccurs="0" />
              <xs:element name="Button1Text" type="xs:string" minOccurs="0" />
              <xs:element name="Button2Text" type="xs:string" minOccurs="0" />
              <xs:element name="Button3Text" type="xs:string" minOccurs="0" />
              <xs:element name="Button4Text" type="xs:string" minOccurs="0" />
              <xs:element name="Button5Text" type="xs:string" minOccurs="0" />
              <xs:element name="VotingConclusion" type="xs:string" minOccurs="0" />
              <xs:element name="VotingComment" type="xs:string" minOccurs="0" />
            </xs:sequence>
          </xs:complexType>
        </xs:element>
        <xs:element name="VotingResult">
          <xs:complexType>
            <xs:sequence>
              <xs:element name="VotingSession_id" type="xs:int" minOccurs="0" />
```

```
 <xs:element name="Delegate_id" type="xs:int" minOccurs="0" />
               <xs:element name="Present" type="xs:double" minOccurs="0" />
               <xs:element name="Vote" type="xs:double" minOccurs="0" />
               <xs:element name="Weight" type="xs:double" minOccurs="0" />
             </xs:sequence>
           </xs:complexType>
         </xs:element>
       </xs:choice>
     </xs:complexType>
     <xs:unique name="Constraint1">
       <xs:selector xpath=".//Agenda" />
       <xs:field xpath="id" />
     </xs:unique>
     <xs:unique name="Group_Constraint1" msdata:ConstraintName="Constraint1">
       <xs:selector xpath=".//Group" />
       <xs:field xpath="id" />
     </xs:unique>
     <xs:unique name="Delegate_Constraint1" msdata:ConstraintName="Constraint1">
       <xs:selector xpath=".//Delegate" />
       <xs:field xpath="id" />
     </xs:unique>
     <xs:unique name="VotingSession_Constraint1" msdata:ConstraintName="Constraint1">
       <xs:selector xpath=".//VotingSession" />
       <xs:field xpath="id" />
     </xs:unique>
     <xs:keyref name="VotingResultToDelegate" refer="Delegate_Constraint1">
       <xs:selector xpath=".//VotingResult" />
       <xs:field xpath="Delegate_id" />
     </xs:keyref>
     <xs:keyref name="VotingResultToVotingSession" refer="VotingSession_Constraint1">
       <xs:selector xpath=".//VotingResult" />
       <xs:field xpath="VotingSession_id" />
     </xs:keyref>
     <xs:keyref name="VotingSessionToAgenda" refer="Constraint1">
       <xs:selector xpath=".//VotingSession" />
       <xs:field xpath="Agenda_id" />
     </xs:keyref>
     <xs:keyref name="DelegateToGroup" refer="Group_Constraint1">
       <xs:selector xpath=".//Delegate" />
       <xs:field xpath="Group_id" />
     </xs:keyref>
     <xs:keyref name="AgendaToDelegate" refer="Delegate_Constraint1">
       <xs:selector xpath=".//Agenda" />
       <xs:field xpath="SpeakerDelegate_id" />
     </xs:keyref>
   </xs:element>
</xs:schema>
```
#### $3.3.3$ Example XML file

```
<?xml version="1.0" standalone="yes"?>
<ExportConferenceDataDataSet>
   <Conference>
     <StartDate>2011-04-29T00:00:00+02:00</StartDate>
     <StartTime />
     <name>Conference 07 (No login)</name>
     <conferenceLabel>7000</conferenceLabel>
     <CustomerField1 />
     <CustomerField2 />
     <CustomerField3 />
     <CustomerField4 />
   </Conference>
   <Agenda>
     <id>120</id>
     <SortOrder>1</SortOrder>
     <Level>1</Level>
     <Name>1. Agenda</Name>
     <Description>Text description 1</Description>
    <shortDescription>Short text description 1</shortDescription>
   </Agenda>
   <Agenda>
    \langleid>121\langleid>
     <SortOrder>2</SortOrder>
     <Level>2</Level>
     <Name>1.1. Agenda</Name>
     <Description />
     <shortDescription />
   </Agenda>
   <Group>

     <SortOrder>1</SortOrder>
     <MemberCount>4</MemberCount>
     <Text>Denmark</Text>
     <ShortName>DK</ShortName>
   </Group>
   <Delegate>
    \langleid>43\langleid>
     <Group_id>44</Group_id>
     <firstname>Bent</firstname>
     <lastname>Nielsen</lastname>
     <title>Software Tester</title>
   </Delegate>
   <Delegate>
     <id>48</id>
     <firstname>Benny</firstname>
     <lastname>Pedersen</lastname>
     <title>Software Programmer</title>
   </Delegate>
</ExportConferenceDataDataSet>
```
#### <span id="page-37-0"></span> $3.4$ Web Service

It is possible to have the SW6000 system call a web service to facilitate import and export of meetings. The following section describes the Web Service calls the SW6000 will make.

Note that this document is not intended to be in-depth in its description of the data passed back and forth between SW6000 and the WebService implementation.

#### $3.4.1$ Web Service Functions

The following are the web service functions that SW6000 will try to call. There are two functions relating to import into SW6000 and one relating to export from SW6000.

#### <span id="page-37-1"></span>GetConferenceList  $3.4.1.1$

The GetConferenceList endpoint must deliver a list of conferences available for import for a given date range. This endpoint does not deliver full meeting data, rather summary data of those conferences.

## **Parameters:**

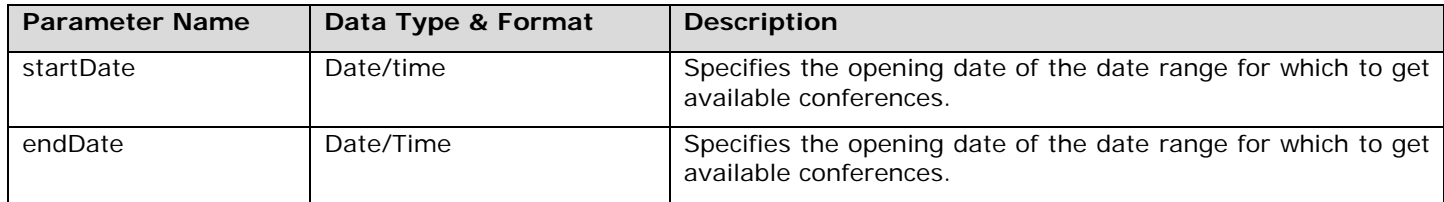

**Returns:** ConferenceListData, i.e. an array of ConferenceSummaryData describing the meetings available for import.

## **Example request:**

```
<s:Envelope xmlns:s="http://schemas.xmlsoap.org/soap/envelope/">
   <s:Header>
     <Action s:mustUnderstand="1" 
xmlns="http://schemas.microsoft.com/ws/2005/05/addressing/none">http://dis.cc/IConferenceIoService/GetC
onferenceList</Action>
   </s:Header>
   <s:Body>
     <GetConferenceList xmlns="http://dis.cc">
       <startDate>2017-10-27T00:00:00+02:00</startDate>
       <endDate>2017-11-03T00:00:00+01:00</endDate>
     </GetConferenceList>
   </s:Body>
</s:Envelope>
```
## **Example response:**

```
<s:Envelope xmlns:s="http://schemas.xmlsoap.org/soap/envelope/">
   <s:Header>
     <ActivityId CorrelationId="3ac3e6e0-253e-497f-b9de-a0613f3ce768" 
xmlns="http://schemas.microsoft.com/2004/09/ServiceModel/Diagnostics">00000000-0000-0000-0000-
000000000000</ActivityId>
   </s:Header>
   <s:Body>
     <GetConferenceListResponse xmlns="http://dis.cc">
       <GetConferenceListResult xmlns:i="http://www.w3.org/2001/XMLSchema-instance">
         <Conferences>
           <ConferenceSummary>
             <ImportId>10000</ImportId>
             <Name>Test 001</Name>
             <ConferenceLabel>001</ConferenceLabel>
             <StartDate>2016-10-06T00:00:00+02:00</StartDate>
             <StartTime />
             <CustomerField1 />
             <CustomerField2 />
             <CustomerField3 />
             <CustomerField4 />
           </ConferenceSummary>
           <ConferenceSummary>
             <ImportId>10001</ImportId>
             <Name>Login using code</Name>
             <ConferenceLabel />
             <StartDate>2016-10-12T00:00:00+02:00</StartDate>
             <StartTime />
             <CustomerField1 />
             <CustomerField2 />
             <CustomerField3 />
             <CustomerField4 />
           </ConferenceSummary>
         </Conferences>
       </GetConferenceListResult>
     </GetConferenceListResponse>
   </s:Body>
</s:Envelope>
```
#### <span id="page-39-0"></span>GetConference 3.4.1.2

The GetConference endpoint must deliver full meeting data for a single meeting.

## **Parameters:**

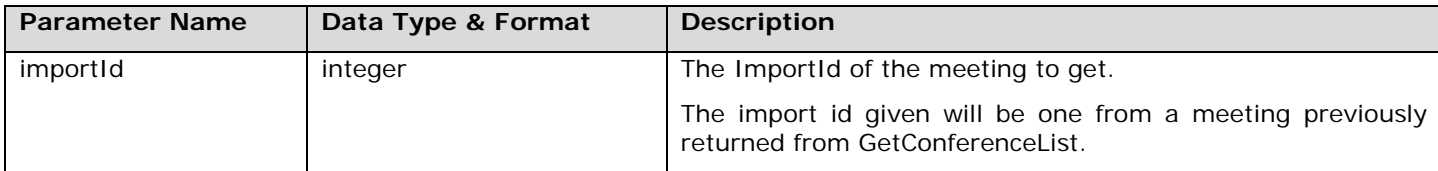

## **Returns:**

GetConferenceData, i.e. a collection of meeting, group, delegate and agenda data for the meeting.

## **Example request**

```
<s:Envelope xmlns:s="http://schemas.xmlsoap.org/soap/envelope/">
   <s:Header>
     <Action s:mustUnderstand="1" 
xmlns="http://schemas.microsoft.com/ws/2005/05/addressing/none">http://dis.cc/IConferenceIoService/GetC
onference</Action>
   </s:Header>
   <s:Body>
     <GetConference xmlns="http://dis.cc">
       <importId>20000</importId>
     </GetConference>
   </s:Body>
</s:Envelope>
```
## **Example response**

```
<s:Envelope xmlns:s="http://schemas.xmlsoap.org/soap/envelope/">
   <s:Header>
     <ActivityId CorrelationId="3f34c573-dc5e-4564-89da-98ed9a1b94d7" 
xmlns="http://schemas.microsoft.com/2004/09/ServiceModel/Diagnostics">00000000-0000-0000-0000-
000000000000</ActivityId>
   </s:Header>
   <s:Body>
     <GetConferenceResponse xmlns="http://dis.cc">
       <GetConferenceResult xmlns:i="http://www.w3.org/2001/XMLSchema-instance">
         <Conference>
           <ImportId>20000</ImportId>
           <Name>Test meeting</Name>
           <ConferenceLabel>001</ConferenceLabel>
           <StartDate>2016-10-06T00:00:00+02:00</StartDate>
           <StartTime />
           <CustomerField1 />
           <CustomerField2 />
           <CustomerField3 />
           <CustomerField4 />
         </Conference>
         <Groups>
           <Group>
            \langleId>53\langleId>
             <ImportId>20001</ImportId>
             <Text>Group A</Text>
             <ShortName />
             <Description />
              <SortOrder>0</SortOrder>
              <MemberCount>0</MemberCount>
           </Group>
           <Group>
              <Id>55</Id>
              <ImportId>20002</ImportId>
```

```
 <Text>Group B</Text>
     <ShortName />
     <Description />
     <SortOrder>0</SortOrder>
     <MemberCount>0</MemberCount>
   </Group>
 </Groups>
 <Delegates>
   <Delegate>
     <Id>56</Id>
     <ImportId>106943</ImportId>
     <Firstname>Delegate</Firstname>
     <Lastname>A</Lastname>
     <Title />
     <Background />
     <GroupId>57</GroupId>
     <ActivationDateStart>2008-10-01T00:00:00+02:00</ActivationDateStart>
     <UserTable1Text />
   </Delegate>
   <Delegate>
     <Id>58</Id>
     <ImportId>106904</ImportId>
     <Firstname>Delegate</Firstname>
     <Lastname>B</Lastname>
     <Title />
     <Background />
     <GroupId>53</GroupId>
     <ActivationDateStart>2008-10-01T00:00:00+02:00</ActivationDateStart>
     <UserTable1Text />
   </Delegate>
 </Delegates>
 <Agenda>
   <Agenda>
    &lt;Id&gt;251</td> <SortOrder>1</SortOrder>
     <Level>1</Level>
     <Name>a</Name>
     <Description />
     <ShortDescription />
     <CustomerField1 />
     <CustomerField2 />
     <CustomerField3 />
     <SpeechType />
   </Agenda>
   <Agenda>
     <Id>252</Id>
     <SortOrder>2</SortOrder>
     <Level>1</Level>
     <Name>b</Name>
     <Description />
     <ShortDescription />
     <CustomerField1 />
     <CustomerField2 />
     <CustomerField3 />
     <SpeechType />
   </Agenda>
   <Agenda>
     <Id>253</Id>
     <SortOrder>3</SortOrder>
     <Level>1</Level>
     <Name>c</Name>
     <Description />
     <ShortDescription />
     <CustomerField1 />
     <CustomerField2 />
```

```
 <CustomerField3 />
              <SpeechType />
            </Agenda>
         </Agenda>
       </GetConferenceResult>
     </GetConferenceResponse>
   </s:Body>
</s:Envelope>
```
<span id="page-41-0"></span>SetConference  $3.4.1.3$ 

The SetConference endpoint receives full meeting data for a single meeting.

## **Parameters:**

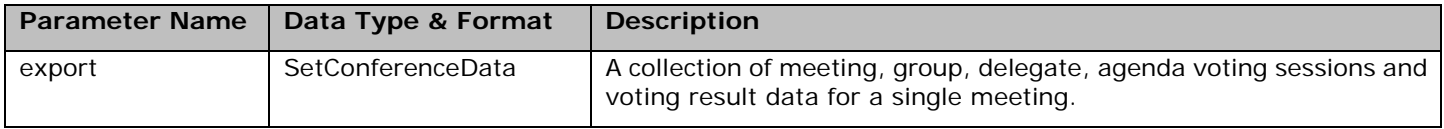

## **Returns:**

The import id of the meeting exported. That is, the external ID SW6000 will associate with the exported meeting. Any future meeting import using this import id will be mapped to the just exported meeting, allowing for export/import roundtrips for updating meeting data in an external system.

## **Example request:**

<Lastname>A</Lastname>

```
<s:Envelope xmlns:s="http://schemas.xmlsoap.org/soap/envelope/">
   <s:Header>
     <Action s:mustUnderstand="1" 
xmlns="http://schemas.microsoft.com/ws/2005/05/addressing/none">http://dis.cc/IConferenceIoService/SetC
onference</Action>
   </s:Header>
   <s:Body>
     <SetConference xmlns="http://dis.cc">
       <export xmlns:i="http://www.w3.org/2001/XMLSchema-instance">
         <Conference>
           <Name>Test meeting 2</Name>
           <ConferenceLabel />
           <StartDate>2017-10-27T00:00:00+02:00</StartDate>
           <StartTime />
           <CustomerField1 />
           <CustomerField2 />
           <CustomerField3 />
           <CustomerField4 />
         </Conference>
         <Groups>
           <Group>
             <Id>55</Id>
             <ImportId>20002</ImportId>
             <Text>Group A</Text>
             <ShortName />
             <Description />
             <SortOrder>2</SortOrder>
              <MemberCount>0</MemberCount>
           </Group>
         </Groups>
         <Delegates>
           <Delegate>
             <Id>54</Id>
             <ImportId>106940</ImportId>
             <Firstname>Delegate</Firstname>
```

```
 <Title />
     <Background />
     <GroupId>55</GroupId>
     <ActivationDateStart>2008-10-01T00:00:00+02:00</ActivationDateStart>
     <UserTable1Text />
   </Delegate>
 </Delegates>
 <Agenda>
   <Agenda>
     <Id>804</Id>
     <SortOrder>1</SortOrder>
     <Level>1</Level>
     <ItemNumber />
     <Name>Subject A</Name>
     <Description />
     <ShortDescription />
     <CustomerField1 />
     <CustomerField2 />
     <CustomerField3 />
     <SpeechType />
   </Agenda>
   <Agenda>
     <Id>805</Id>
     <SortOrder>2</SortOrder>
     <Level>1</Level>
     <ItemNumber />
     <Name>Subject B</Name>
     <Description />
     <ShortDescription />
     <CustomerField1 />
     <CustomerField2 />
     <CustomerField3 />
     <SpeechType />
   </Agenda>
 </Agenda>
 <VotingSessions>
   <VotingSession>
     <Id>824</Id>
     <AgendaId>804</AgendaId>
     <Passed>1</Passed>
     <Quorum>-2</Quorum>
     <Result1>1</Result1>
     <Result2>0</Result2>
     <Result3>0</Result3>
     <Result4>0</Result4>
     <Result5>1</Result5>
     <Result6>231</Result6>
     <Result7>0</Result7>
     <Result8>0</Result8>
     <Result9>0</Result9>
     <Result1Text>Yes</Result1Text>
     <Result2Text>Abstain</Result2Text>
     <Result3Text>No</Result3Text>
     <Result4Text />
     <Result5Text>Total present</Result5Text>
     <Result6Text>Seats</Result6Text>
     <Result7Text />
     <Result8Text />
     <Result9Text />
     <Button1Text>Yes</Button1Text>
     <Button2Text>Abstain</Button2Text>
     <Button3Text>No</Button3Text>
     <Button4Text />
     <Button5Text />
     <VotingConclusion>Motion approved
```

```
1 votes for the motion (Delegate A ())
0 votes neither for nor against the motion
0 votes against the motion
</VotingConclusion>
             <VotingComment />
           </VotingSession>
           <VotingSession>
             <Id>825</Id>
             <AgendaId>805</AgendaId>
              <Passed>0</Passed>
              <Quorum>-2</Quorum>
              <Result1>0</Result1>
              <Result2>0</Result2>
              <Result3>1</Result3>
             <Result4>0</Result4>
             <Result5>1</Result5>
              <Result6>231</Result6>
             <Result7>0</Result7>
             <Result8>0</Result8>
              <Result9>0</Result9>
              <Result1Text>Yes</Result1Text>
              <Result2Text>Abstain</Result2Text>
             <Result3Text>No</Result3Text>
             <Result4Text />
              <Result5Text>Total present</Result5Text>
              <Result6Text>Seats</Result6Text>
              <Result7Text />
              <Result8Text />
             <Result9Text />
              <Button1Text>Yes</Button1Text>
              <Button2Text>Abstain</Button2Text>
              <Button3Text>No</Button3Text>
              <Button4Text />
              <Button5Text />
              <VotingConclusion>Motion not approved
0 votes for the motion
0 votes neither for nor against the motion
1 votes against the motion (Delegate A ())
</VotingConclusion>
              <VotingComment />
           </VotingSession>
         </VotingSessions>
         <VotingResults>
           <VotingResult>
              <VotingSessionId>824</VotingSessionId>
              <DelegateId>54</DelegateId>
              <Present>1</Present>
             <Vote>1</Vote>
              <Weight>1</Weight>
           </VotingResult>
           <VotingResult>
              <VotingSessionId>825</VotingSessionId>
              <DelegateId>54</DelegateId>
              <Present>1</Present>
              <Vote>3</Vote>
              <Weight>1</Weight>
           </VotingResult>
```

```
 </VotingResults>
       </export>
     </SetConference>
   </s:Body>
</s:Envelope>
```
## **Example response:**

```
<s:Envelope xmlns:s="http://schemas.xmlsoap.org/soap/envelope/">
   <s:Header>
     <ActivityId CorrelationId="b00f8f80-7618-43e7-90df-27eadc592432" 
xmlns="http://schemas.microsoft.com/2004/09/ServiceModel/Diagnostics">00000000-0000-0000-0000-
000000000000</ActivityId>
   </s:Header>
   <s:Body>
     <SetConferenceResponse xmlns="http://dis.cc">
       <SetConferenceResult>23969</SetConferenceResult>
     </SetConferenceResponse>
   </s:Body>
</s:Envelope>
```
**United States, Canada, Latin America, Caribbean:**  Shure Incorporated 5800 West Touhy Avenue Niles, IL 60714 -4608 USA

Phone: +1 847 600 2000 Fax: +1 847 600 1212 (USA) Fax: +1 847 600 6446 Email: info@shure.com

**Europe, Middle East, Africa:**

Shure Europe Gmbh Jakob -Dieffenbacher -Str. 12 75031 Eppingen Germany

Phone: +49 (0) 7262-9249-100 Fax: +49 (0) 7262 -9249 -114 Email: info@shure.de

**Asia, Pacific:**

Shure Asia Limited 22/F, 625 King's Road North Point, Island East, Hong Kong

Phone: (+852) 2893 -4290 Fax: (+852) 2893 -4055 Email: info@shure.com.hk